Вінницький національний технічний університет Факультет інформаційних технологій та комп'ютерної інженерії Кафедра комп'ютерних наук

#### **Пояснювальна записка**

до магістерської кваліфікаційної роботи

### **на тему «ІНФОРМАЦІЙНА ТЕХНОЛОГІЯ КОНТРОЛЮ ЗДОРОВ'Я ТА БЕЗПЕКИ ЛЮДИНИ»**

 Виконала: студентка 2 курсу, групи 1КН-19м спеціальності 122 «Комп'ютерні науки» Андрушенко Ю. О.

 Керівник: к.т.н., доц. кафедри КН Крилик Л. В.

 Рецензент: к.т.н., доц. кафедри ПЗ Черноволик Г. О.

Вінниця 2020

### ЗАТВЕРДЖУЮ Завідувач кафедри — КН д.т.н., проф.. Яровий А.А.

 (підпис)  $\langle \langle \rangle$   $\rangle$  2020 року

\_\_\_\_\_\_\_\_\_\_\_\_\_\_\_\_\_\_\_\_\_\_\_\_\_\_\_

### ЗАВДАННЯ

на магістерську кваліфікаційну роботу на здобуття кваліфікації магістра зі спеціальності: 122 – «Комп'ютерні науки»

### 08-22.МКР.001.19.000

Магістранта групи 1КН-19м Андрушенко Юлії Олегівни

Тема магістерської кваліфікаційної роботи:

«Інформаційна технологія контролю здоров'я та безпеки людини»

Вхідні дані: мова програмування – ООП, повинна забезпечувати можливість маніпулювання даними і управління базами даних; база даних типу NoSQL; кількість колекцій в базі даних не менше 2; кількість запитань – 120.

Короткий зміст частин магістерської кваліфікаційної роботи:

1. Графічна: схема взаємодії між модулями інформаційної технології контролю здоров'я та безпеки людини, структурна схема застосунку контролю здоров'я та безпеки людини, схема алгоритму функціонування інформаційної технології контролю здоров'я та безпеки людини, вікно «карти здоров'я» після проходження опитування.

2. Текстова (пояснювальна записка): вступ, обґрунтування доцільності розробки інформаційної технології контролю здоров'я та безпеки людини; моделювання інформаційної технології контролю здоров'я та безпеки люди, структурна організація та особливості програмної реалізації інформаційної технології контролю здоров'я та безпеки людини, економічна частина, висновки, перелік використаних джерел, додатки.

#### **КАЛЕНДАРНИЙ ПЛАН ВИКОНАННЯ МКР**<br>[азва етапу | Термін | Очікун  $N_2$ ета пу Назва етапу виконання Очікувані результати початок кінець 1 Обґрунтування доцільності розробки Розділ 1 2 Моделювання інформаційної технології контролю здоров'я та безпеки людини Розділ 2 3 Структурна організація та особливості програмної реалізації розробки Розділ 3 1 Підготовка економічної частини Розділ 4 Розділ 4 Лідготовка економічної частини Розділ 4 5 Публікації **і правит** в достата в достата заявка на отримання свідоцтва 6 Оформлення пояснювальної записки, графічного матеріалу та презентації Пояснювальна записка, графічний матеріал, презентація

Консультанти з окремих розділів магістерської кваліфікаційної роботи

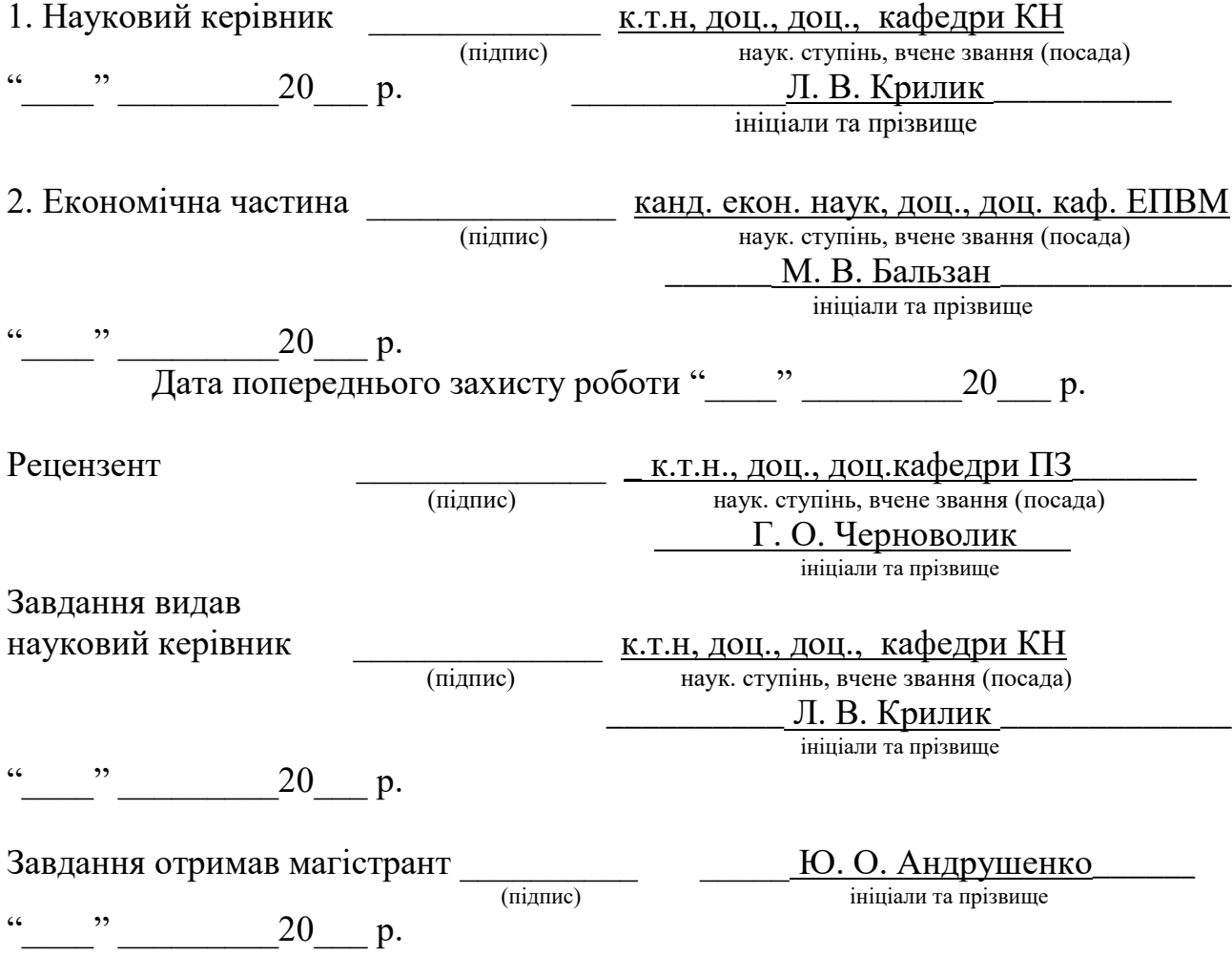

#### **АНОТАЦІЯ**

Магістерська кваліфікаційна робота присвячена розробці інформаційної технології контролю безпеки та здоров'я людини на основі інтелектуального аналізу даних, а також ряду допоміжних алгоритмів нечіткої логіки. Дана технологія забезпечує моніторинг фізичних, психоемоційних даних користувача та дає змогу генерувати персональні рекомендації, виходячи із отриманих та проаналізованих вхідних даних.

В ході роботи проведено аналіз предметної області контролю безпеки та здоров'я людини. Розглянуто аналоги таких систем. Удосконалено структуру алгоритму таким чином, щоб покращити якість роботи. Розроблено інформаційну технологію безпеки та контролю здоров'я людини та реалізовано програмний засіб на мові програмування C# та TypeScript.

#### **ABSTRACT**

The master's qualification work is devoted to the development of information technology for human health and safety control based on data mining, auxiliary algorithms for fuzzy logic. This technology provides monitoring of physical, psychoemotional data of the user and allows to generate personal recommendations, based on the received and analyzed input data.

In the course of the work, the subject area of human health and safety control was analyzed. Analogs of such systems are considered. The structure of the algorithm has been improved in such a way as to improve the quality of work. Developed information technology for safety and control of human health and implemented software in C # and TypeScript programming languages.

# **ЗМІСТ**

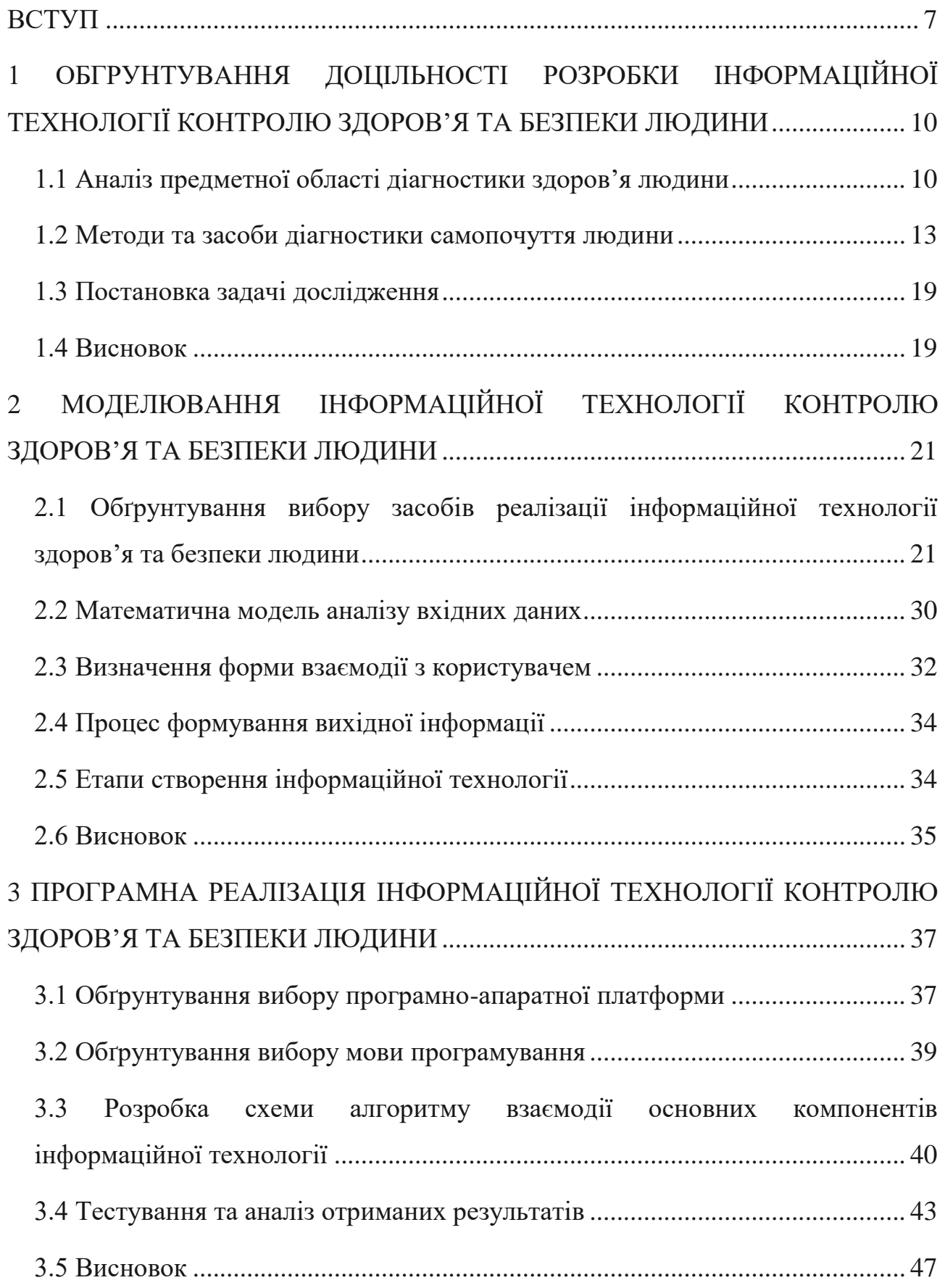

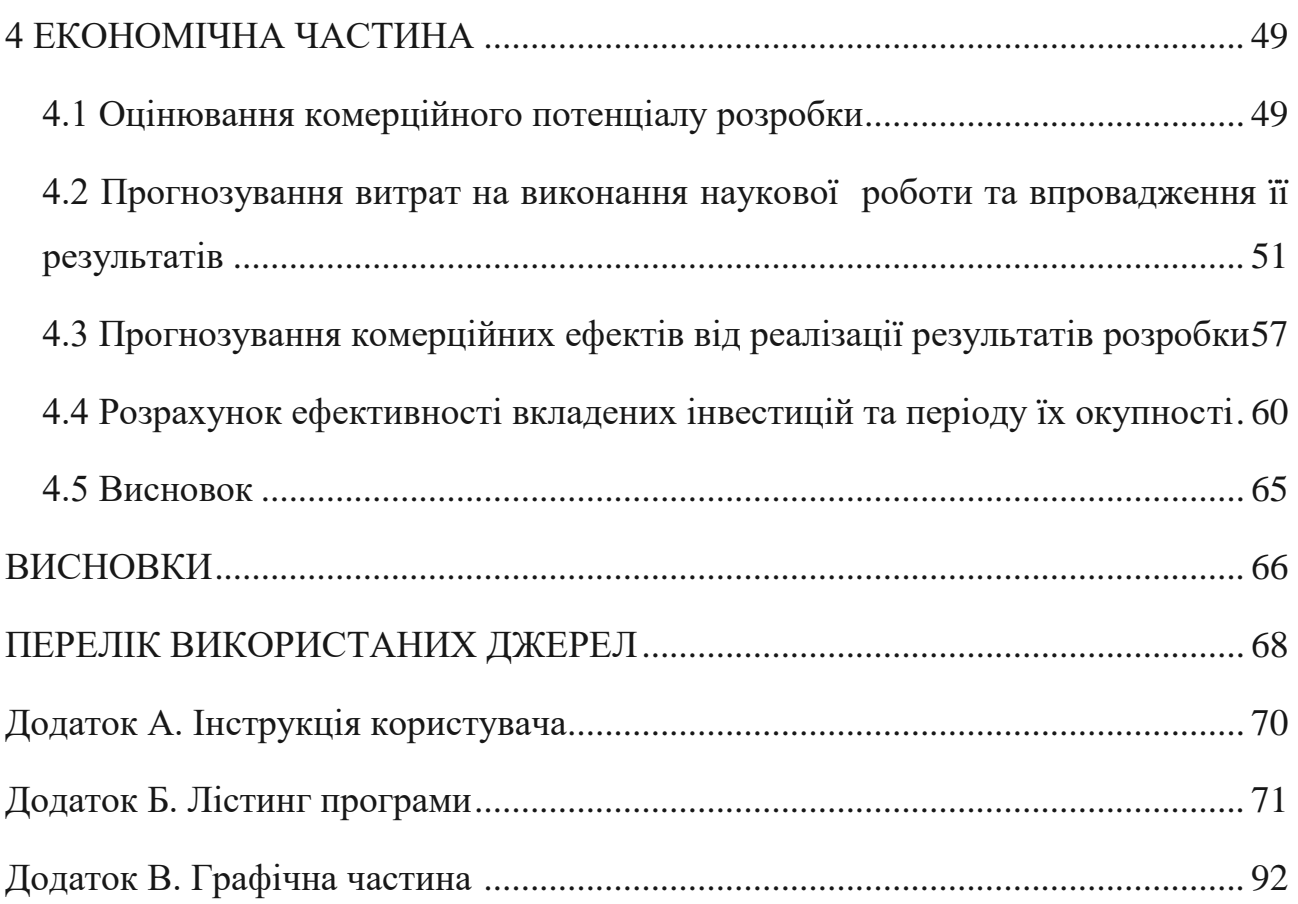

6

#### **ВСТУП**

<span id="page-7-0"></span>**Актуальність теми.** На сьогоднішній день спостерігається розвиток науки і техніки в усіх галузях діяльності людства, а особливо в галузі створення програмного забезпечення для аналізу показників здоров'я людини, задачі та мета яких стають дедалі важливішими, аніж просто заміри кроків та максимально зрозумілий інтерфейс. Таке програмне забезпечення, у поєднанні з найрізноманітнішими гаджетами, що дають змогу доповнити інформацію для аналізу (зчитуючи кроки, вимірюючи пульс), набувають особливої популярності, а найголовніше – потреби, особливо у літніх людей, людей, що відчувають постійну потребу через фізичні проблеми у моніторингу здоров'я та прогнозуванні подальших дій, виходячи із отриманих даних, тощо.

В даний час існує кілька якісних реалізацій для моніторингу контролю здоров'я та безпеки людини, однак покращення якості зчитування даних, розширення функціоналу програмного забезпечення, формування більш потужної бази запитань, розробка нових алгоритмів нечіткої логіки є важливим та актуальним питанням сьогодення.

Саме тому дуже доцільною є розробка інформаційної технології, яка вирішує задачу контролю здоров'я та безпеки людини.

#### **Зв'язок роботи з науковими програмами, планами, темами.**

Магістерська кваліфікаційна робота виконана відповідно до напрямку наукових досліджень кафедри комп'ютерних наук Вінницького національного технічного університету 22 К1 «Розробка спеціалізованих засобів штучного інтелекту на основі інтелектуального аналізу даних та машинного навчання».

**Мета та завдання дослідження.** Метою дослідження магістерської кваліфікаційної роботи є підвищення якості надання рекомендацій під час моніторингу безпеки та здоров'я людини.

Для досягнення поставленої мети необхідно розв'язати такі завдання:

 розглянути та проаналізувати існуючі програмні реалізації розв'язання задачі контролю здоров'я та безпеки людини;

- запропонувати модель для інформаційної технології контролю здоров'я та безпеки людини;
- навести стадії інформаційної технології та на їх основі розробити структуру та алгоритм роботи програмного засобу;
- виконати програмну реалізацію запропонованої інформаційної технології контролю здоров'я та безпеки людини;
- провести тестування програмного продукту та виконати аналіз отриманих результатів;
- економічно обґрунтувати доцільність розробки.

**Об'єкт дослідження** – процес моніторингу показників здоров'я людини.

**Предмет дослідження** – програмні засоби контролю здоров'я та безпеки людини.

**Методи дослідження.** У роботі використані такі методи наукових досліджень: методи моделювання та розробки інтерфейсу користувача, методи нечіткої логіки для отримання результатів, програмування на мовах високого рівня.

### **Наукова новизна одержаних результатів** полягає в наступному:

– запропоновано інформаційну технологію контролю здоров'я та безпеки людини, що відрізняється від відомих комбінованим застосуванням моделей нечіткої логіки у моделях подання знань, що забезпечило підвищення якості надання рекомендацій під час моніторингу здоров'я та безпеки людини.

#### **Практичне значення одержаних результатів:**

1. Розроблено програмний продукт для контролю здоров'я та безпеки людини.

2. Розроблено алгоритм моніторингу показників здоров'я людини.

3. Удосконалено алгоритм комплексного аналізу показників здоров'я людини за рахунок застосування нечіткої логіки.

**Достовірність теоретичних положень** магістерської кваліфікаційної роботи підтверджується строгістю постановки задач, коректним застосуванням математичних методів під час доведення наукових положень, строгим

виведенням аналітичних співвідношень, порівнянням результатів з відомими, та збіжністю результатів математичного моделювання з результатами, що отримані під час впровадження розроблених програмних засобів.

**Особистий внесок магістранта.** Усі результати, наведені у магістерській кваліфікаційній роботі, отримані самостійно.

**Апробація результатів роботи.** Результати досліджень було апробовано на всеукраїнській науково-практичній Інтернет-конференції студентів, аспірантів та молодих науковців «Молодь в науці: дослідження, проблеми, перспективи (МН-2021)» [1].

#### **Публікації.**

За результатами магістерської кваліфікаційної роботи опубліковано тези доповідей на всеукраїнській науково-практичній Інтернет-конференції студентів, аспірантів та молодих науковців «Молодь в науці: дослідження, проблеми, перспективи (МН-2021)» [1].

За результатами досліджень подано заявку на отримання свідоцтва про реєстрацію авторського права на твір (комп'ютерну програму: «Інформаційна технологія контролю здоров'я та безпеки людини»), реєстраційний номер АПС/5985-20 від 17.11.2020 р.

## <span id="page-10-0"></span>**1 ОБГРУНТУВАННЯ ДОЦІЛЬНОСТІ РОЗРОБКИ ІНФОРМАЦІЙНОЇ ТЕХНОЛОГІЇ КОНТРОЛЮ ЗДОРОВ'Я ТА БЕЗПЕКИ ЛЮДИНИ**

#### <span id="page-10-1"></span>**1.1 Аналіз предметної області діагностики здоров'я людини**

Медична діагностика − комплекс заходів та досліджень, спрямованих на встановлення [діагнозу,](https://uk.wikipedia.org/wiki/%D0%94%D1%96%D0%B0%D0%B3%D0%BD%D0%BE%D0%B7) тобто точної причини [захворювання,](https://uk.wikipedia.org/wiki/%D0%97%D0%B0%D1%85%D0%B2%D0%BE%D1%80%D1%8E%D0%B2%D0%B0%D0%BD%D0%BD%D1%8F) а також змін внутрішнього середовища організму та супутніх захворювань, та призначення ефективного лікування захворювання. Розпочинається діагностика захворювання зі збору [анамнезу](https://uk.wikipedia.org/wiki/%D0%90%D0%BD%D0%B0%D0%BC%D0%BD%D0%B5%D0%B7) захворювання.

Після збору анамнезу лікар проводить огляд хворого, під час якого він здійснює [пальпацію](https://uk.wikipedia.org/wiki/%D0%9F%D0%B0%D0%BB%D1%8C%D0%BF%D0%B0%D1%86%D1%96%D1%8F) ділянки захворювання, вимірює у хворого [артеріальний](https://uk.wikipedia.org/wiki/%D0%90%D1%80%D1%82%D0%B5%D1%80%D1%96%D0%B0%D0%BB%D1%8C%D0%BD%D0%B8%D0%B9_%D1%82%D0%B8%D1%81%D0%BA) [тиск,](https://uk.wikipedia.org/wiki/%D0%90%D1%80%D1%82%D0%B5%D1%80%D1%96%D0%B0%D0%BB%D1%8C%D0%BD%D0%B8%D0%B9_%D1%82%D0%B8%D1%81%D0%BA) частоту серцевих [скорочень](https://uk.wikipedia.org/wiki/%D0%A7%D0%B0%D1%81%D1%82%D0%BE%D1%82%D0%B0_%D1%81%D0%B5%D1%80%D1%86%D0%B5%D0%B2%D0%B8%D1%85_%D1%81%D0%BA%D0%BE%D1%80%D0%BE%D1%87%D0%B5%D0%BD%D1%8C) та частоту [дихання,](https://uk.wikipedia.org/wiki/%D0%94%D0%B8%D1%85%D0%B0%D0%BD%D0%BD%D1%8F) вимірює [температуру](https://uk.wikipedia.org/wiki/%D0%A2%D0%B5%D0%BC%D0%BF%D0%B5%D1%80%D0%B0%D1%82%D1%83%D1%80%D0%B0_%D1%82%D1%96%D0%BB%D0%B0) [тіла](https://uk.wikipedia.org/wiki/%D0%A2%D0%B5%D0%BC%D0%BF%D0%B5%D1%80%D0%B0%D1%82%D1%83%D1%80%D0%B0_%D1%82%D1%96%D0%BB%D0%B0) пацієнта.

Для уточнення [діагнозу](https://uk.wikipedia.org/wiki/%D0%94%D1%96%D0%B0%D0%B3%D0%BD%D0%BE%D0%B7) захворювання використовують різноманітні комп'ютерні методи дослідження. До таких методів можна віднести комп'ютерну томографію (КТ) та її види, такі як рентгенологічна комп'ютерна томографія (РКТ), томографія з використанням [електромагнітних полів](https://uk.wikipedia.org/wiki/%D0%95%D0%BB%D0%B5%D0%BA%D1%82%D1%80%D0%BE%D0%BC%D0%B0%D0%B3%D0%BD%D1%96%D1%82%D0%BD%D0%B5_%D0%BF%D0%BE%D0%BB%D0%B5) [\(МРТ\)](https://uk.wikipedia.org/wiki/%D0%9C%D0%B0%D0%B3%D0%BD%D1%96%D1%82%D0%BD%D0%BE-%D1%80%D0%B5%D0%B7%D0%BE%D0%BD%D0%B0%D0%BD%D1%81%D0%BD%D0%B0_%D1%82%D0%BE%D0%BC%D0%BE%D0%B3%D1%80%D0%B0%D1%84%D1%96%D1%8F), томографія з використанням [електромагнітного випромінювання](https://uk.wikipedia.org/wiki/%D0%95%D0%BB%D0%B5%D0%BA%D1%82%D1%80%D0%BE%D0%BC%D0%B0%D0%B3%D0%BD%D1%96%D1%82%D0%BD%D0%B5_%D0%B2%D0%B8%D0%BF%D1%80%D0%BE%D0%BC%D1%96%D0%BD%D1%8E%D0%B2%D0%B0%D0%BD%D0%BD%D1%8F) [\(позитронно](https://uk.wikipedia.org/wiki/%D0%9F%D0%BE%D0%B7%D0%B8%D1%82%D1%80%D0%BE%D0%BD-%D0%B5%D0%BC%D1%96%D1%81%D1%96%D0%B9%D0%BD%D0%B0_%D1%82%D0%BE%D0%BC%D0%BE%D0%B3%D1%80%D0%B0%D1%84%D1%96%D1%8F)[емісійна томографія](https://uk.wikipedia.org/wiki/%D0%9F%D0%BE%D0%B7%D0%B8%D1%82%D1%80%D0%BE%D0%BD-%D0%B5%D0%BC%D1%96%D1%81%D1%96%D0%B9%D0%BD%D0%B0_%D1%82%D0%BE%D0%BC%D0%BE%D0%B3%D1%80%D0%B0%D1%84%D1%96%D1%8F) [\(ПЕТ\)](https://uk.wikipedia.org/wiki/%D0%9F%D0%BE%D0%B7%D0%B8%D1%82%D1%80%D0%BE%D0%BD-%D0%B5%D0%BC%D1%96%D1%81%D1%96%D0%B9%D0%BD%D0%B0_%D1%82%D0%BE%D0%BC%D0%BE%D0%B3%D1%80%D0%B0%D1%84%D1%96%D1%8F) [2].

Комп'ютерна томографія (КТ) − метод [рентгенівського](https://uk.wikipedia.org/wiki/%D0%A0%D0%B5%D0%BD%D1%82%D0%B3%D0%B5%D0%BD%D0%BE%D0%B3%D1%80%D0%B0%D1%84%D1%96%D1%8F) сканування, при якому пучок [рентгенівського променя](https://uk.wikipedia.org/wiki/%D0%A0%D0%B5%D0%BD%D1%82%D0%B3%D0%B5%D0%BD%D1%96%D0%B2%D1%81%D1%8C%D0%BA%D1%96_%D0%BF%D1%80%D0%BE%D0%BC%D0%B5%D0%BD%D1%96) пошарово та поступово проходить через тонкий шар [тканин людського тіла](https://uk.wikipedia.org/wiki/%D0%A2%D0%BA%D0%B0%D0%BD%D0%B8%D0%BD%D0%B0_(%D0%B1%D1%96%D0%BE%D0%BB%D0%BE%D0%B3%D1%96%D1%8F)) в різних напрямках. У вузькому сенсі − синонім терміну рентгенівська комп'ютерна томографія, оскільки саме цей метод поклав початок сучасної томографії. З її допомогою можна визначити стан будь-якого органу людини, його розміри, положення, форму, стан поверхні, його функції та щільність. За допомогою КТ можна переглянути навіть будову системи [кровообігу.](https://uk.wikipedia.org/wiki/%D0%9A%D1%80%D0%BE%D0%B2%D0%BE%D0%BE%D0%B1%D1%96%D0%B3)

Перед проведенням КТ використовують контрастні речовини для кращої візуалізації досліджуваного органу чи систем. Сучасні КТ дають змогу

одержати зображення дуже тонких шарів − від 0,5 до 10 мм. Зображення може бути площинним [\(2D\)](https://uk.wikipedia.org/wiki/%D0%9A%D0%BE%D0%BC%D0%BF%27%D1%8E%D1%82%D0%B5%D1%80%D0%BD%D0%B0_2D-%D0%B3%D1%80%D0%B0%D1%84%D1%96%D0%BA%D0%B0) і об'ємним [\(3D\)](https://uk.wikipedia.org/wiki/%D0%A2%D1%80%D0%B8%D0%B2%D0%B8%D0%BC%D1%96%D1%80%D0%BD%D0%B8%D0%B9_%D0%BE%D0%BF%D0%B8%D1%81_%D0%BE%D0%B1%27%D1%94%D0%BA%D1%82%D0%B0), при цьому зображення можна збільшувати, зменшувати, повертати, крутити, переглядати зверху та знизу.

Завдяки КТ можна оглядати будь-яку частину тіла, але найчастіше використовують при огляді таких частин тіла як:

- М'які [тканини;](https://uk.wikipedia.org/wiki/%D0%A2%D0%BA%D0%B0%D0%BD%D0%B8%D0%BD%D0%B0_(%D0%B1%D1%96%D0%BE%D0%BB%D0%BE%D0%B3%D1%96%D1%8F))
- [Таз;](https://uk.wikipedia.org/wiki/%D0%A2%D0%B0%D0%B7)
- Кров'яні судини;
- [Легені;](https://uk.wikipedia.org/wiki/%D0%9B%D0%B5%D0%B3%D0%B5%D0%BD%D1%96)
- [Мозок;](https://uk.wikipedia.org/wiki/%D0%93%D0%BE%D0%BB%D0%BE%D0%B2%D0%BD%D0%B8%D0%B9_%D0%BC%D0%BE%D0%B7%D0%BE%D0%BA_%D0%BB%D1%8E%D0%B4%D0%B8%D0%BD%D0%B8)
- [Живіт;](https://uk.wikipedia.org/wiki/%D0%96%D0%B8%D0%B2%D1%96%D1%82)
- [Кістки.](https://uk.wikipedia.org/wiki/%D0%9A%D1%96%D1%81%D1%82%D0%BA%D0%B0)

При КТ головного мозку знімок виходить досить чітким, що дозволяє лікареві краще оцінити стан хворого, поставити діагноз і спрогнозувати відповідне лікування, це стосується також й інших органів тіла. Також досить часто можна попередити інсульт або оцінити небезпеку отриманих травм головного мозку.

Магнітно-резонансна томографія (МРТ) − це [томографічний](https://uk.wikipedia.org/wiki/%D0%A2%D0%BE%D0%BC%D0%BE%D0%B3%D1%80%D0%B0%D1%84%D1%96%D1%8F) метод дослідження внутрішніх органів і тканин з використанням фізичного явища [ядерного магнітного резонансу](https://uk.wikipedia.org/wiki/%D0%9C%D0%B0%D0%B3%D0%BD%D1%96%D1%82%D0%BD%D0%B8%D0%B9_%D1%80%D0%B5%D0%B7%D0%BE%D0%BD%D0%B0%D0%BD%D1%81) (ЯМР). Метод ґрунтується на вимірюванні електромагнітного відгуку [атомних ядер,](https://uk.wikipedia.org/wiki/%D0%AF%D0%B4%D1%80%D0%BE_%D0%B0%D1%82%D0%BE%D0%BC%D0%B0) найчастіше ядер атомів [водню,](https://uk.wikipedia.org/wiki/%D0%92%D0%BE%D0%B4%D0%B5%D0%BD%D1%8C) а саме на їхньому збудженні за допомогою певної комбінації електромагнітних хвиль у сталому магнітному полі високої напруженості.

Цей метод дає змогу одержати висококонтрастне зображення тканин тіла, і тому його широко застосовують у [медицині,](https://uk.wikipedia.org/wiki/%D0%9C%D0%B5%D0%B4%D0%B8%D1%86%D0%B8%D0%BD%D0%B0) у [візуалізації](https://uk.wikipedia.org/wiki/%D0%9C%D0%B5%D0%B4%D0%B8%D1%87%D0%BD%D0%B0_%D0%B2%D1%96%D0%B7%D1%83%D0%B0%D0%BB%D1%96%D0%B7%D0%B0%D1%86%D1%96%D1%8F) тканин мозку, серця, м'язів, а також новоутворень, порівняно з іншими методами комп'ютерної медичної візуалізації (такими, як [комп'ютерна](https://uk.wikipedia.org/wiki/%D0%9A%D0%BE%D0%BC%D0%BF%27%D1%8E%D1%82%D0%B5%D1%80%D0%BD%D0%B0_%D1%82%D0%BE%D0%BC%D0%BE%D0%B3%D1%80%D0%B0%D1%84%D1%96%D1%8F)  [томографія](https://uk.wikipedia.org/wiki/%D0%9A%D0%BE%D0%BC%D0%BF%27%D1%8E%D1%82%D0%B5%D1%80%D0%BD%D0%B0_%D1%82%D0%BE%D0%BC%D0%BE%D0%B3%D1%80%D0%B0%D1%84%D1%96%D1%8F) чи [рентгенографія\)](https://uk.wikipedia.org/wiki/%D0%A0%D0%B5%D0%BD%D1%82%D0%B3%D0%B5%D0%BD%D0%BE%D0%B3%D1%80%D0%B0%D1%84%D1%96%D1%8F).

Магнітно-резонансна томографія − це неінвазивний метод медичного обстеження, який широко застосовують у медичній діагностиці та контролі

адекватності лікування хворого. На відміну від [комп'ютерної](https://uk.wikipedia.org/wiki/%D0%9A%D0%BE%D0%BC%D0%BF%27%D1%8E%D1%82%D0%B5%D1%80%D0%BD%D0%B0_%D1%82%D0%BE%D0%BC%D0%BE%D0%B3%D1%80%D0%B0%D1%84%D1%96%D1%8F) [томографії](https://uk.wikipedia.org/wiki/%D0%9A%D0%BE%D0%BC%D0%BF%27%D1%8E%D1%82%D0%B5%D1%80%D0%BD%D0%B0_%D1%82%D0%BE%D0%BC%D0%BE%D0%B3%D1%80%D0%B0%D1%84%D1%96%D1%8F) та [рентгенівського](https://uk.wikipedia.org/wiki/%D0%A0%D0%B5%D0%BD%D1%82%D0%B3%D0%B5%D0%BD%D0%BE%D0%B3%D1%80%D0%B0%D1%84%D1%96%D1%8F) дослідження, під час використання цього методу організм не зазнає впливу іонізуючого [випромінювання.](https://uk.wikipedia.org/wiki/%D0%86%D0%BE%D0%BD%D1%96%D0%B7%D1%83%D1%8E%D1%87%D0%B5_%D0%B2%D0%B8%D0%BF%D1%80%D0%BE%D0%BC%D1%96%D0%BD%D1%8E%D0%B2%D0%B0%D0%BD%D0%BD%D1%8F) Натомість зображення формується під впливом потужного [магнітного](https://uk.wikipedia.org/wiki/%D0%9C%D0%B0%D0%B3%D0%BD%D1%96%D1%82%D0%BD%D0%B5_%D0%BF%D0%BE%D0%BB%D0%B5) поля та електромагнітних хвиль із застосуванням комп′ютерної обробки для одержання чіткої деталізації м′яких тканин, кісток та інших внутрішніх структур організму. Для підвищення чіткості зображення часто застосовують контрастні речовини. За допомогою МРТ можна діагностувати патологічні зміни, які неможливо побачити при використанні інших методів медичної візуалізації.

Методики МРТ постійно вдосконалюють. Для візуалізації різних структур організму випробовують нові послідовності електромагнітних імпульсів, застосовують нові методи обробки даних, що дозволяє досягнути високого рівня деталізації, наприклад, одержувати зображення ділянок мозку менш ніж 1 [мм](https://uk.wikipedia.org/wiki/%D0%9C%D1%96%D0%BB%D1%96%D0%BC%D0%B5%D1%82%D1%80) завтовшки.

До удосконалення процедури МРТ долучаються вчені та компанії з різних галузей. Зокрема, компанія [Facebook](https://uk.wikipedia.org/wiki/Facebook) анонсувала, що працює над тим, щоб навчити штучний інтелект швидше читати результати магнітнорезонансної томографії. Планується, що час проходження процедури скоротиться з 30 хв до 3 хв, що знизить ціну процедури. Для реалізації проекту дослідницький центр корпорації отримав 3 млн знімків МРТ, 10 тисяч з яких − клінічні. Надані знімки є конфіденційними і не містять відомостей, які охороняються законодавством. Разом з Facebook над розробкою працює лабораторія FAIR AI і відділ радіології NYU School of Medicine.

Позитронно-емісійна томографія (ПЕТ) − метод медичної діагностики, заснований на застосуванні [радіофармпрепаратів,](https://uk.wikipedia.org/w/index.php?title=%D0%A0%D0%B0%D0%B4%D1%96%D0%BE%D0%B0%D0%BA%D1%82%D0%B8%D0%B2%D0%BD%D1%96_%D0%BF%D1%80%D0%B5%D0%BF%D0%B0%D1%80%D0%B0%D1%82%D0%B8&action=edit&redlink=1) мічених [ізотопами,](https://uk.wikipedia.org/wiki/%D0%86%D0%B7%D0%BE%D1%82%D0%BE%D0%BF) які і є випромінювачами позитронів [3].

Після [анігіляції](https://uk.wikipedia.org/wiki/%D0%90%D0%BD%D1%96%D0%B3%D1%96%D0%BB%D1%8F%D1%86%D1%96%D1%8F) [позитронів](https://uk.wikipedia.org/wiki/%D0%9F%D0%BE%D0%B7%D0%B8%D1%82%D1%80%D0%BE%D0%BD) з електронами відбувається поява двох фотонів, які реєструються цим методом. Позитрони виникають при позитронному [бета-розпаді](https://uk.wikipedia.org/w/index.php?title=%D0%9F%D0%BE%D0%B7%D0%B8%D1%82%D1%80%D0%BE%D0%BD%D0%BD%D0%B8%D0%B9_%D1%80%D0%BE%D0%B7%D0%BF%D0%B0%D0%B4&action=edit&redlink=1) [радіонукліду,](https://uk.wikipedia.org/wiki/%D0%A0%D0%B0%D0%B4%D1%96%D0%BE%D0%BD%D1%83%D0%BA%D0%BB%D1%96%D0%B4) що входить до

складу [радіофармпрепаратіу,](https://uk.wikipedia.org/w/index.php?title=%D0%A0%D0%B0%D0%B4%D1%96%D0%BE%D0%B0%D0%BA%D1%82%D0%B8%D0%B2%D0%BD%D1%96_%D0%BF%D1%80%D0%B5%D0%BF%D0%B0%D1%80%D0%B0%D1%82%D0%B8&action=edit&redlink=1) введеного в організм людини перед дослідженням.

Позитронно-емісійна томографія − діагностичний і дослідницький метод [ядерної медицини,](https://uk.wikipedia.org/wiki/%D0%AF%D0%B4%D0%B5%D1%80%D0%BD%D0%B0_%D0%BC%D0%B5%D0%B4%D0%B8%D1%86%D0%B8%D0%BD%D0%B0) що розвивається. Підсумком цього методу є можливість за допомогою спеціального детекторного обладнання (ПЕТсканера) відстежувати розподіл в організмі біологічно активних сполук, мічених радіоізотопами, які випромінюють позитрони і після анігіляції дають два гамма-кванти. Саме вибір відповідного [радіофармпрепарату](https://uk.wikipedia.org/w/index.php?title=%D0%A0%D0%B0%D0%B4%D1%96%D0%BE%D0%B0%D0%BA%D1%82%D0%B8%D0%B2%D0%BD%D1%96_%D0%BF%D1%80%D0%B5%D0%BF%D0%B0%D1%80%D0%B0%D1%82%D0%B8&action=edit&redlink=1) дозволяє вивчати за допомогою ПЕТ такі різні процеси, як [метаболізм,](https://uk.wikipedia.org/wiki/%D0%9C%D0%B5%D1%82%D0%B0%D0%B1%D0%BE%D0%BB%D1%96%D0%B7%D0%BC) транспорт речовин, експресію генів, тощо.

#### <span id="page-13-0"></span>**1.2 Методи та засоби діагностики самопочуття людини**

#### **висновки**

З розвитком сучасних технологій, все частіше популярності набуває програмне забезпечення, яке допомагає людині підтримувати своє здоров'я, слідкувати за змінами, отримувати рекомендації щодо подальших дій. Таке програмне забезпечення може існувати незалежно та як супутнє до пристроїв з датчиками, що дають змогу згенерувати точніші рекомендації завдяки вимірюванням додаткових фізіологічних показників, таких як пульс, насичення крові киснем, кількість кроків, а сучасні методи дозволяють зробити заміри рівня цукру в крові. Безперечно, такі вимірювання є важливою складовою надання точних даних для комплексного аналізу самопочуття. Саме програмне забезпечення з використанням експертних систем відповідає за аналіз даних та подання їх користувачеві.

В епоху масового впровадження персональних комп'ютерів в усі сфери сучасного життя природним є прагнення використовувати комп'ютерні системи для підтримки все більш складних видів людської діяльності. Однією з них є діагностика та прийняття діагностичних і лікувальних рішень. Лікар-фахівець є експертом у даній предметній області.

Оскільки прийняття рішень є результатом переробки певної інформації про користувача і базується на використанні накопичених знань, можна очікувати, що комп'ютерні системи штучного інтелекту і, зокрема, експертні системи (або системи, засновані на знаннях) здатні допомогти у вирішенні задач діагностики і вибору тактики лікування. Спираючись на знання експертів, що зберігаються в пам'яті комп'ютерної програми, медична експертна система може допомогти користувачеві «дізнаватися» клінічні ситуації, характерні для тих чи інших діагнозів або синдромів, залишаючи за останнім право прийняти або відкинути відповідне діагностичне або лікувальне рішення, запропоноване системою [4].

Отже, експертна система − це програмний засіб, що використовує експертні знання для забезпечення високоефективного рішення неформалізованих задач у вузькій предметній області. Основу ЕС складає база знань (БЗ) про предметну область, яка накопичується в процесі побудови та експлуатації ЕС (рис. 1.1).

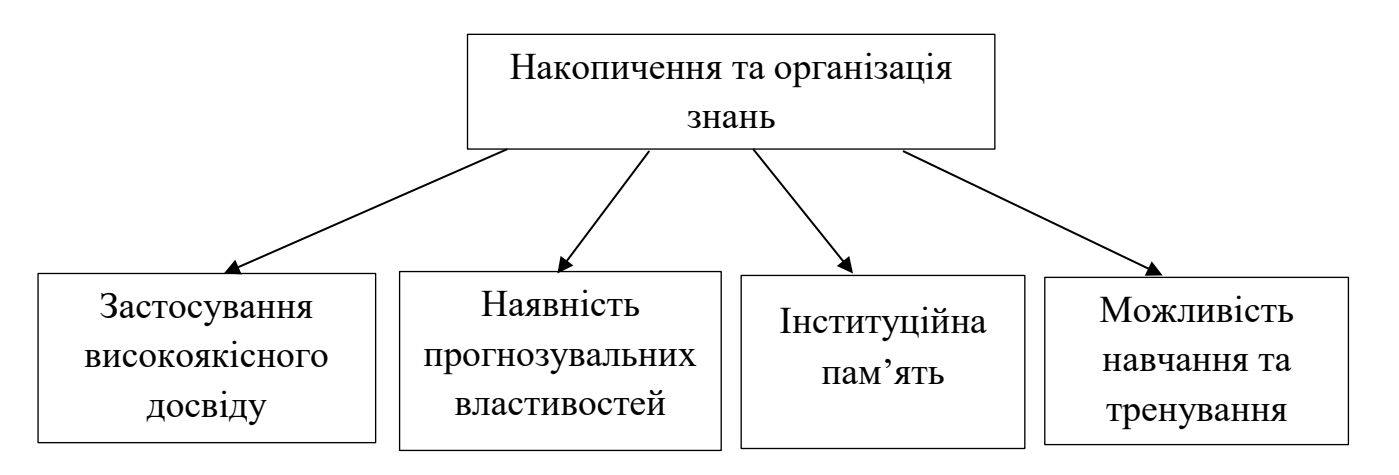

Рисунок 1.1 − Основні властивості експертних систем

Можна виділити наступні задачі, що розв'язуються експертами:

- діагностика визначення причин захворювання або несправності технічної системи і вироблення рекомендації з їхнього усунення;
- класифікація побудова ієрархії, концепцій або об'єктів; визначення місця заданого об'єкта або концепції в цій ієрархії;
- прогнозування пророкування поводження організму, технічної або будьякої іншої системи на основі даних про її поточний стан;
- планування побудова плану (програми) дій за рішенням будь-якої задачі;
- керування контроль стану складної системи і прийняття оперативних вирішень по його зміні.

Розглянемо декілька програм-аналогів, їх основні функції та можливості. У наш час більшість таких програм представлено як різноманітні додатки, для яких отримання деяких даних відбувається за участі допоміжних засобів − фітнес трекерів, розумних годинників, тощо.

Basis Science – підрозділ компанії Intel, має свій варіант розумних годинників. Гаджет отримав назву Peak, він має усі базові необхідні функції та датчики, сенсорний екран, час автономної роботи – 20 днів.

Basis Peak − це моніторинг фізичної активності, комбінація фітнестрекера та розумного годинника.

Корпус Peak виконаний повністю з алюмінію, а екран прикритий стійким до подряпин склом Gorilla Glass 3. Має водостійкість до 5 атмосфер, еквівалентно зануренню до 50 метрів, пристосований для любителів плавання.

Peak вміє розпізнавати жести, що може стати дуже корисною особливістю для створення нових варіантів використання годинників.

Також гаджет оснастили більш точними оптичними датчиками серцебиття, температури і шкірно-гальванічної реакції. Останній, до слова, застосовується для аналізу емоційного стану людини. Завдяки такому набору Peak вміє практично все: рахувати кроки, калорії, частоту пульсу, стежити за сном, температурою тіла і прогресом фізичної активності власника.

Пристрій працює зі смартфонами як на iOS, так і на Android. Для цього потрібно буде завантажити однойменний додаток з App Store або Google Play − PEAK. З'єднання встановлюється за допомогою Bluetooth LE − версії звичайного протоколу, але з надмалим піковим енергоспоживанням.

З особливостей програмного забезпечення –  $\epsilon$  можливість брати участь у так званих «квестах», за проходження яких відкриватиметься новий функціонал та можливості смарт годинника. Квести мають різні рівні складності, включають у себе виконання задач щоденного проходження певної кількості кроків, дотримування рекомендацій та виконання їх стосовно графіку сну, виконання різноманітних активностей із заданою періодичністю. Зчитані дані представлено у вигляді графіків та схем, відбувається аналіз даних.

Вікна роботи представлено на рисунках 1.2, 1.3, 1.4.

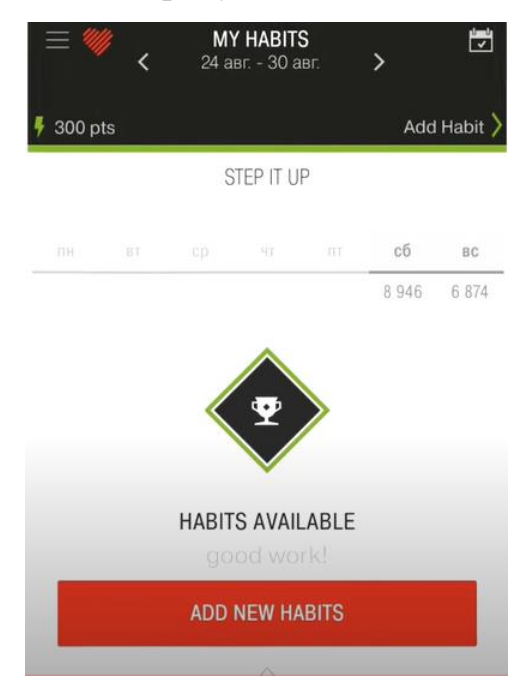

Рисунок 1.2 – Здобуття нової звички у програмному застосунку PEAK

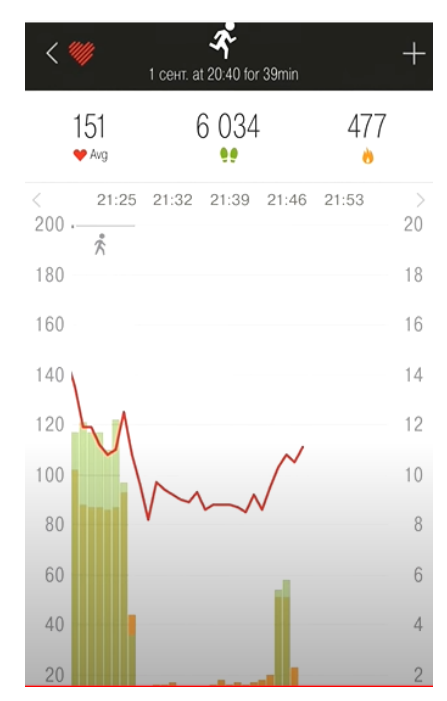

Рисунок 1.3 – Дані активності у програмному застосунку PEAK

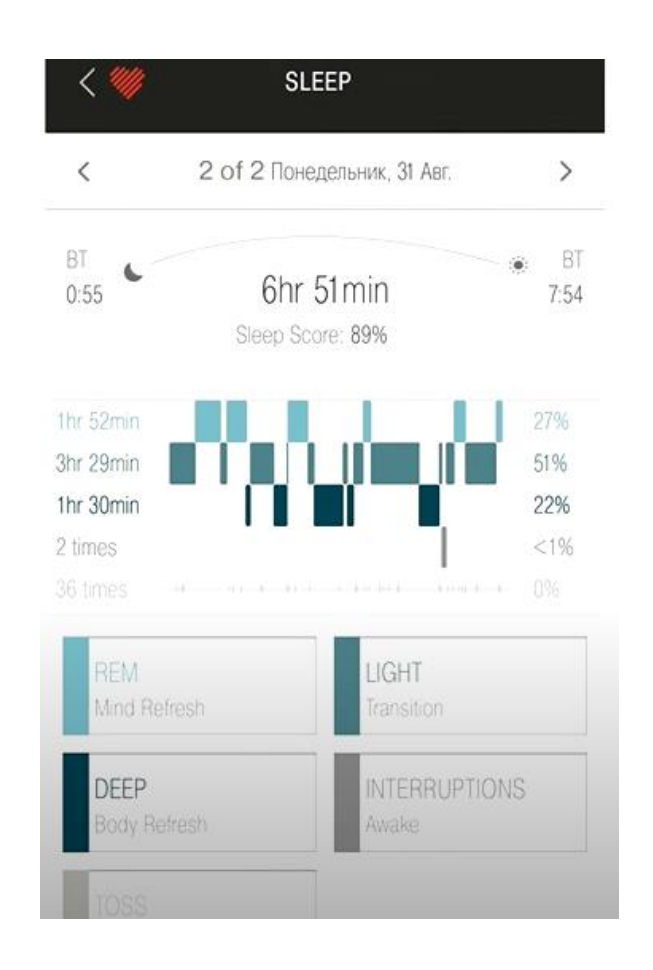

Рисунок 1.4 – Аналіз сну у програмному застосунку PEAK

Розглянемо мобільний додаток Ada, призначений для детермінування проблеми шляхом аналізу симптомів. Його перевага в тому, що на відміну від недостовірних відповідей на форумах, інформація про захворювання та симптоми складалася і систематизувалася більш ніж 100 вченими та лікарями.

У програму помістили дані про тисячі хвороб − від банальних, на кшталт застуди, до рідкісних захворювань. Користувач повинен написати в чат додатку про однин із симптомів. Потім додаток Ada поставить кілька уточнюючих питань. Проаналізувавши всі зібрані дані, додаток відповість, проявом якого захворювання можуть бути описані користувачем симптоми (див. рис. 1.5).

Також існують вузькоспеціалізовані додатки для людей, які мають визначену проблему. До таких проблем можна віднести захворювання на цукровий діабет. Цукровий діабет уже давно віднесли до трійки таких, які найчастіше призводять до інвалідизації населення і смерті. За даними ВООЗ,

хвороба збільшує смертність у 2÷3 рази та суттєво скорочує тривалість життя. При цьому кількість хворих щорічно збільшується у всіх країнах на 5÷7%, а кожні 12÷15 років подвоюється. Такі додатки у постійній взаємодії із користувачем допомагають підтримувати належне самопочуття.

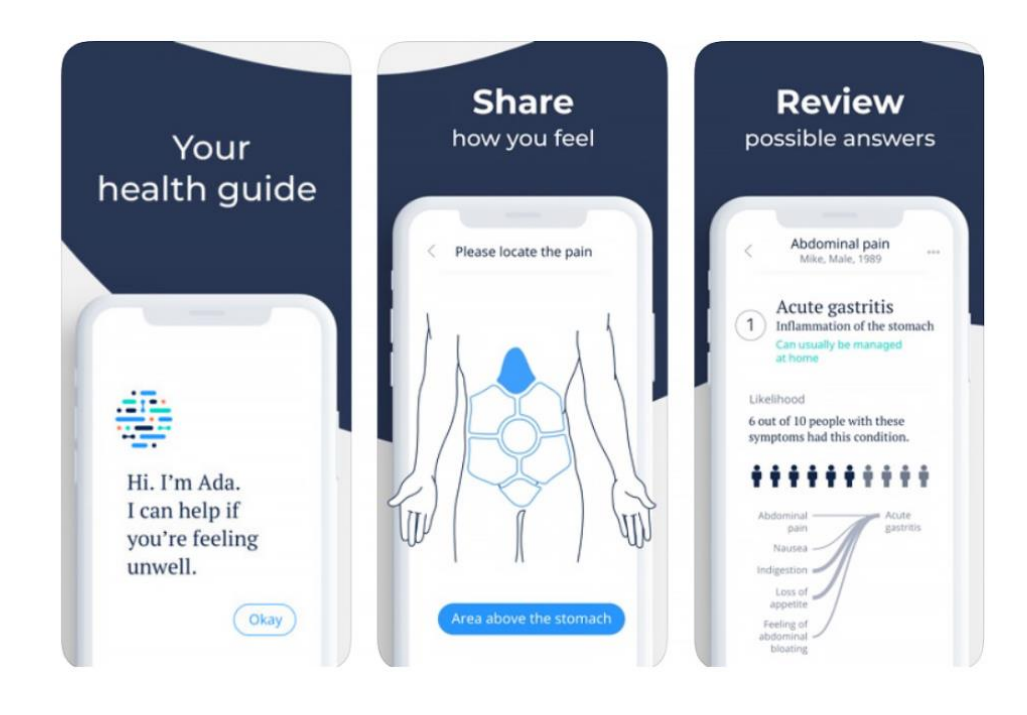

Рисунок 1.5 – Вікна роботи мобільного додатку Ada

Розглянемо додаток DiaMeter (рис. 1.6).

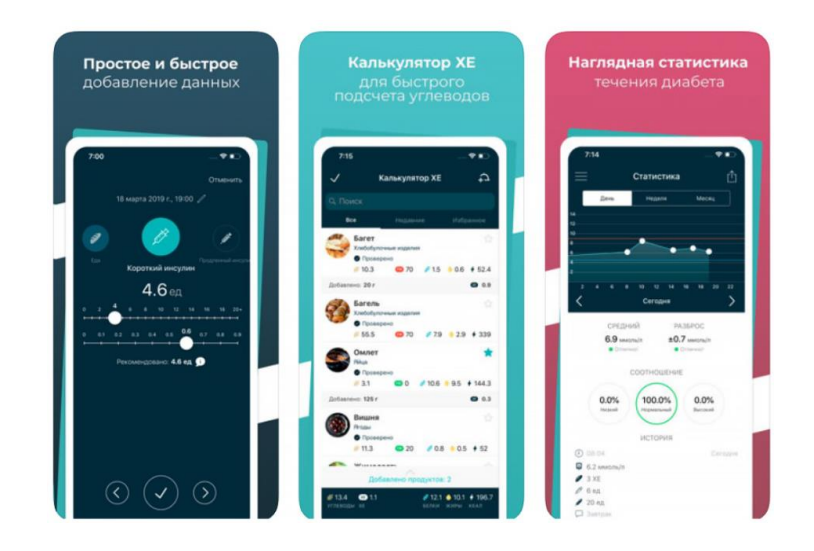

Рисунок 1.6 – Вікна роботи мобільного додатку DiaMeter

Сервіс був розроблений спеціально для хворих на діабет першого і другого типу. Він побудований за типом щоденника, є розділи для запису інформації про рівень цукру, самопочуття, симптоми, ін'єкції інсуліну. Програма оснащена калькулятором для швидкого підрахунку вуглеводів. Крім того, збираючи статистичні дані, програма показує історію показників у вигляді наочних графіків.

Більшість програмних застосунків не мають у своєму програмному забезпеченні інтелектуального модуля, який би аналізував поточний стан, ставив би питання та на основі відповідей та отриманої інформації пропонував би шляхи вирішення проблеми.

#### <span id="page-19-0"></span>**1.3 Постановка задачі дослідження**

Задача даної роботи полягає у розробці інформаційної технології контролю здоров'я та безпеки людини. Функціонально розроблений програмний застосунок має дозволити користувачеві завантажити програму, генерувати відповідні та коректні запитання для користувача, отримувати аналіз зчитаних даних, отримувати згенеровані інтелектуальним модулем питання, виводити висновок у вигляді карти здоров'я, зроблений на основі зчитаних даних та аналізу відповідей користувача.

#### <span id="page-19-1"></span>**1.4 Висновок**

В даному розділі проаналізовано предметну область, визначено актуальність дослідження, визначено основну проблему. Виконано аналітичний огляд аналогів вирішення технічної проблеми. Аналіз показав, що більшість програмних засобів не орієнтовано на потреби літніх людей або людей, що мають проблеми зі здоров'ям, більшість застосунків не мають у своєму програмному забезпеченні інтелектуального модуля, який би аналізував поточний стан, ставив би уточнюючі питання та на основі

відповідей та отриманої інформації генерував би карту здоров'я людини та рекомендував би шляхи вирішення проблем.

Враховуючи недоліки існуючих програмних засобів контролю здоров'я та безпеки людини, зроблено постановку задачі, виконання якої призведе до підвищення якості моніторингу здоров'я та безпеки людини.

# <span id="page-21-0"></span>**2 МОДЕЛЮВАННЯ ІНФОРМАЦІЙНОЇ ТЕХНОЛОГІЇ КОНТРОЛЮ ЗДОРОВ'Я ТА БЕЗПЕКИ ЛЮДИНИ**

<span id="page-21-1"></span>**2.1 Обґрунтування вибору засобів реалізації інформаційної технології здоров'я та безпеки людини**

Прийняття рішень у проблемно-орієнтованих інформаційних системах та системах керування здійснюється в умовах апріорної невизначеності, обумовленої неточністю або неповнотою вхідних даних, стохастичною природою зовнішніх впливів, відсутністю адекватної математичної моделі функціонування, нечіткістю мети, людським фактором, тощо. Невизначеність системи призводить до зростання ризиків від прийняття неефективних рішень, результатом чого можуть бути негативні економічні, технічні та соціальні наслідки.

Невизначеності у системах прийняття рішень компенсують за допомогою різноманітних методів штучного інтелекту. Для ефективного прийняття рішень при невизначеності умов функціонування системи застосовують методи на основі правил нечіткої логіки. Такі методи ґрунтуються на нечітких множинах і використовують лінгвістичні величини і висловлювання для опису стратегій прийняття рішень.

Методи нечітких множин особливо корисні за відсутності точної математичної моделі функціонування системи. Теорія нечітких множин дає можливість застосувати для прийняття рішень неточні та суб'єктивні експертні знання про предметну область без формалізації їх у вигляді традиційних математичних моделей [5].

З використанням теорії нечітких множин вирішуються питання узгодження суперечливих критеріїв прийняття рішень, створення логічних регуляторів систем. Нечіткі множини дають змогу застосовувати лінгвістичний опис складних процесів, встановлювати нечіткі відношення між поняттями,

прогнозувати поведінку системи, формувати множину альтернативних дій, виконувати формальний опис нечітких правил прийняття рішень.

Методи теорії нечітких множин є зручним засобом проектування інтерфейсів у людино-машинних системах. На основі нечіткого логічного виведення будуються системи керування, подання знань, підтримки прийняття рішень, апроксимації, структурної та параметричної ідентифікації, розпізнавання образів, оптимізації. Нечітка логіка знаходить застосування у побутовій електроніці, діагностиці, різноманітних експертних системах. Нечіткі експертні системи для підтримки прийняття рішень знаходять широке застосування у військовій справі, медицині та економіці. З їх допомогою здійснюють бізнес-прогнозування, оцінювання ризиків та прибутковості інвестиційних проектів. На основі нечіткої логіки досліджують глобальні політичні рішення та моделюють кризові ситуації.

У реальному житті часто трапляються випадки, коли просто необхідно враховувати неясність і неточність інформації про явища й процеси навколишнього світу. Теорія Заде − це цікава й багатообіцяюча спроба дати хоча б схематичний начерк розв'язання подібних проблем. Цю теорію побудовано на базі теорії множин, хоч і в зовсім несподіваній інтерпретації деяких із цих множин (нечітких підмножин) [6]. Тут простежується зв'язок між математикою й сучасною логікою, яка великою мірою постала завдяки теоретико-множинному підходу до розуміння основ математичної науки.

Заде протиставляє двозначній і навіть багатозначній логіці логіку з нечіткою істинністю, нечіткими зв'язками й нечіткими висновками. На його думку, саме така нечітка логіка, ще не досить вивчена, відіграє основну роль у здатності людського мислення вибирати з широкого інформаційного потоку лише ті відомості, які мають хоча б посереднє відношення до розв'язуваної задачі. Особливо це стосується здатності людини вибирати корисну інформацію з повідомлень, котрі сформульовані природною мовою.

У зв'язку з таким поглядом на природну мову Заде вводить поняття «лінгвістична змінна». Значеннями лінгвістичної змінної є вирази природної чи штучної мови. Так, наприклад, якщо «високий», «дуже високий», «невисокий» тощо − це суть значення слова «висота», то «висота» вважається лінгвістичною змінною, оскільки її «висотність» варіюється у досить широкому діапазоні.

У кінці 70-х років XX ст. Заде оновив інтерпретацію понять теорії нечітких множин і накреслив нові перспективи розвитку власної теорії, сформулювавши так звану теорію можливостей. У контексті цієї теорії нечіткі множини (підмножини) розглядаються як «розподіли можливостей», тобто як множини більш чи менш можливих значень змінної.

На думку послідовників Заде, запропонована теорія можливостей являє собою узагальнення звичайної модальної семантики.

Найважливішим застосуванням теорії нечітких множин є контролери нечіткої логіки, їх функціонування дещо відрізняється від роботи звичайних контролерів: для опису системи замість диференціальних рівнянь використовують знання експертів. Ці знання можуть бути виражені за допомогою лінгвістичних змінних, які описані нечіткими множинами.

Нечітке управління особливо корисне, коли технологічні процеси занадто складні для аналізу за допомогою загальноприйнятих кількісних методів, або коли доступні джерела інформації інтерпретуються на якісному рівні неточно чи невиразно. Експериментально показано, що нечітке управління у певних випадках дає кращі результати порівняно з отримуваними в разі загальноприйнятих алгоритмів управління.

Загальну структуру мікроконтролера, що використовує нечітку логіку, ілюструє рисунок 2.1. Він містить у своєму складі такі складові: блок фазифікації, базу знань, блок рішень, блок дефазифікації.

Блок фазифікації перетворює чіткі величини, виміряні на виході об'єкта керування, на нечіткі величини, що описані лінгвістичними змінними в базі знань.

Блок рішень використовує нечіткі умовні (if – then) правила, закладені в базі знань, для перетворення нечітких вхідних даних на необхідні керівні впливи, що також носять нечіткий характер.

Блок дефазифікації перетворює нечіткі дані з виходу блоку рішень на чітку величину, яку застосовують для керування об'єктом.

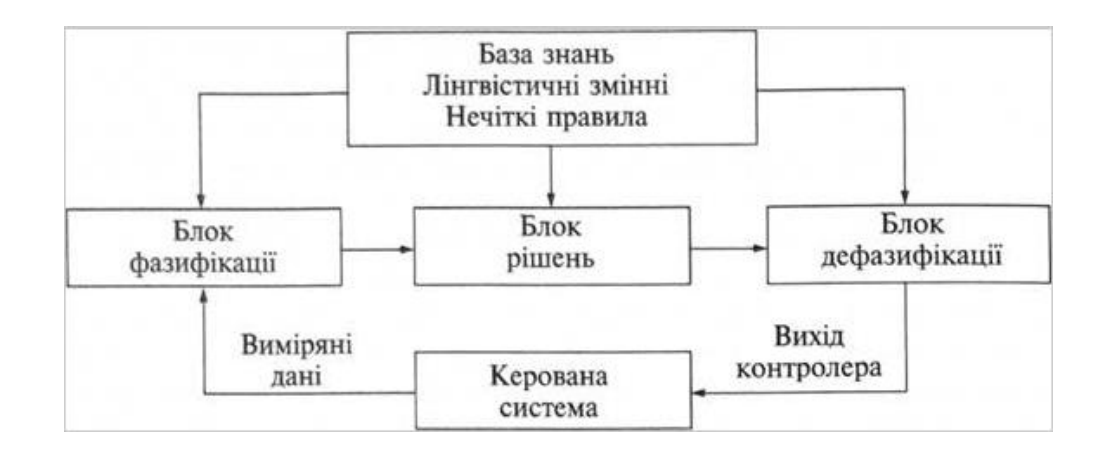

Рисунок 2.1 – Загальна структура нечіткого контролеру

Нечітка логіка, на якій засноване нечітке управління, ближча за духом до людського мислення і вживаних мов, ніж традиційні логічні системи. Нечітка логіка в основному забезпечує ефективні засоби відображення невизначеностей і неточностей реального світу. Наявність математичних засобів відображення нечіткості вихідної інформації дає змогу побудувати модель, адекватну реальності.

Розглянемо принципи функціонування нейронних мереж та їх застосування (рис. 2.2).

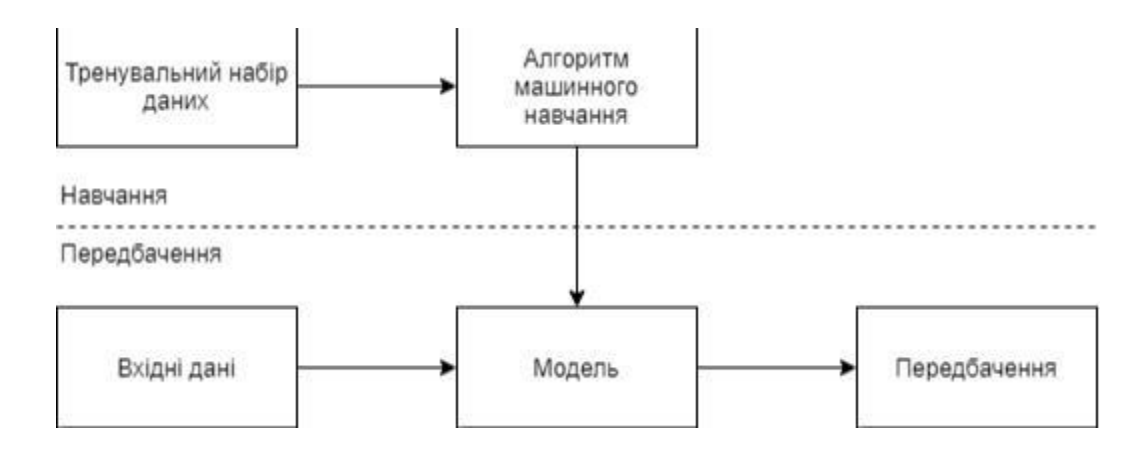

Рисунок 2.2 – Загальна схема роботи алгоритму машинного навчання

Виділяють три основні підходи машинного навчання:

– Навчання з учителем (supervised learning) – навчання з розміченим тренувальним набором: задачі регресії (вік людини за фото, ціна будинку за площею, тощо), задачі класифікації (фільтр спаму, типи пухлини, тощо);

– Навчання без учителя (unsupervised learning) – навчання з нерозміченим набором даних: задачі кластерування (групування генів за ознаками, які завідомо невідомі, тощо), структуризація хаотичного середовища (розділення змішаних голосів, зображень);

– Навчання з підкріпленням (reinforcement learning) – навчання на основі попередніх результатів для досягнення максимальної користі.

Задачі машинного навчання в свою чергу поділяють на такі типи:

- Задачі класифікації;
- Задачі регресії;
- Задачі кластерування;
- Виявлення аномалій.

Одним із розділів машинного навчання є глибинне навчання (Deep Learning). Глибинне навчання займається розробкою алгоритмів для навчання на основі ознак даних із використанням багатошарових графів, що отримали назву штучних нейронних мереж [6].

Архітектури глибинного навчання використовуються в таких прикладних задачах:

- розпізнавання мовлення та обробка природної мови;
- комп'ютерний зір;
- механізми фільтрації контенту в соціальних мережах;
- машинний переклад;
- пошукові алгоритми;
- біоінформатика;
- розробка ліків тощо.

Зупинимось на застосуванні нейронних мереж для задач класифікації. Класифікація − це система розподілення процесів або явищ в однорідні групи

відповідно до визначених ознак. Вона тісно пов'язана з такими поняттями, як типологія, систематизація, кластеризація, категоризація тощо. У цілому, цей термін позначає як і сам процес класифікації, так і її кінцевий результат.

Відомо, що класифікація − це формалізована задача. Її математична постановка має вигляд: нехай задано *a* : *X* → *Y,* що є множиною описів об'єктів, а *Y* – це множина номерів (найменувань) класів й існує деяке відображення  $y^*$  = *X* → *Y*, значення якого відоме тільки на об'єктах кінцевої навчальної вибірки  $X^m = \{(x_1, y_1), ..., (x_m, y_m)\}\$ , необхідно побудувати алгоритм *a: X* → Y, що класифікує довільний об'єкт M [7].

Ця задача має надзвичайну практичну цінність. Серед її численних застосувань, можна виділити такі напрямки:

- класифікація даних;
- класифікація зображень;
- розпізнавання рукописного тексту;
- розпізнавання мови;
- медичне діагностування;
- прогнозування банкрутства;
- виявлення несправностей.

Існує досить велика кількість підходів щодо розв'язання задачі класифікації, зокрема:

- Байєсовий класифікатор.
- Класифікація з використанням дерева рішень.
- Класифікація за допомогою нейронних мереж.
- Статистичні класифікатори.
- Класифікація за допомогою генетичного алгоритму.
- Класифікація з використанням методу опорних векторів.
- Класифікація методом найближчого сусіда.

Інші.

Кожен з вказаних підходів має свої як переваги, так і обмеження. Приміром, у традиційній статистичній процедурі класифікації, що ґрунтується на теорії прийняття рішень Байєса, головним обмеженням є залежність методу від великої кількості умов та станів, згідно з якими дана модель функціонує. Щодо методу дерева прийняття рішень, особливо з великою кількістю гілок, то він характеризуються складністю для реалізації та розуміння, часовою затратністю в тренувальній фазі [8]. Класифікація методом найближчого сусіда досить часто є неточною за умови надлишковості або невідповідності характеристичних ознак, а також потребує великого числа ітерацій і великих часових затрат для досягнення збіжності. Генетичний алгоритм неефективний для знаходження оптимального значення, розрахований на відшукування загального результату, а тренувальна фаза відбувається повільно.

Розглянемо базу знань до предметної області. Загалом, знання – це виявлені закономірності наочної області (принципи, зв'язки, закони), що дозволяють вирішувати завдання в певній області. При обробці на ПК знання трансформуються аналогічно даним:

- знання в пам'яті людини як результат мислення;
- матеріальні носії знань (підручники, методичні посібники);
- поле знань умовний опис основних об'єктів наочної області, їх атрибутів і закономірностей, що їх зв'язують;
- знання, описані на мовах подання знань (продукційні мови, семантичні мережі, фрейми);

- бази знань.

База знань – сукупність знань, що відносяться до деякої предметної області, формально представлених так, щоб на їх основі можна було здійснювати міркування. Бази знань найчастіше використовуються в контексті експертних систем, де з їх допомогою подаються навики і досвід експертів, зайнятих практичною діяльністю у відповідної області (наприклад, в медицині або в математиці). Зазвичай база знань є сукупністю правил виводу [9].

Не дивлячись на всі недоліки, найбільшого поширення набула продукційна модель подання знань. При використанні продукційної моделі база знань складається з набору правил. Програма, що управляє перебором правил,

називається машиною виведення. Машина виведення (інтерпретатор правил) виконує дві функції: по-перше, перегляд існуючих фактів з робочої пам'яті (бази даних) і правил з бази знань і додавання (в міру можливості) в робочу пам'ять нових фактів, а по-друге, визначення порядку перегляду і вживання правил. Цей механізм управляє процесом консультації, зберігаючи для користувача інформацію про отримані висновки, і запрошує у нього інформацію, коли для спрацьовування чергового правила в робочій пам'яті виявляється недостатньо даних.

У переважній більшості систем, заснованих на знаннях, механізм виведення є невеликою за об'ємом програмою і включає два компоненти один реалізує власне виведення, інший управляє цим процесом. Дія компонента виведення заснована на використанні правила, яке називається modus ponens.

Правило modus ponens. Якщо відомо, що достеменне твердження A, то існує правило вигляду – «Якщо А, то В», тоді твердження В теж істинно. Правила спрацьовують, коли знаходяться факти, що задовольняють їх лівій частині: якщо достеменне посилання, то має бути достеменний і висновок. Компонент виведення повинен функціонувати навіть при недоліку інформації. Отримане рішення може і не бути точним, проте, система не повинна зупинятися через те, що відсутня будь-яка частина вхідної інформації. Компонент, що управляє, визначає порядок застосування правил і виконує чотири функції:

- 1. Зіставлення − зразок правила зіставляється з наявними фактами.
- 2. Вибір − якщо в конкретній ситуації може бути застосовано відразу декілька правил, то з них вибирається одне, найбільш відповідне по заданому критерію (вирішення конфлікту).
- 3. Спрацьовування − якщо зразок правила при зіставленні збігся з будь-якими фактами з робочої пам'яті, то правило спрацьовує.
- 4. Дія − робоча пам'ять піддається зміні шляхом додавання в неї висновку, що спрацював, правила. Якщо в правій частині правила міститься вказівка на

будь-яку дію, то вона виконується (як, наприклад, в системах забезпечення безпеки інформації).

Інтерпретатор продукцій працює циклічно. У кожному циклі він переглядає всі правила, щоб виявити ті, посилання яких збігаються з відомими на даний момент фактами з робочої пам'яті. Після вибору правило спрацьовує, його висновок заноситься в робочу пам'ять, і потім цикл повторюється спочатку. В одному циклі може спрацювати лише одне правило. Якщо декілька правил успішно зіставлені з фактами, то інтерпретатор виконує вибір по певному критерію єдиного правила, яке спрацьовує в даному циклі. Цикл роботи інтерпретатора схематично представлений на рисунку 2.3.

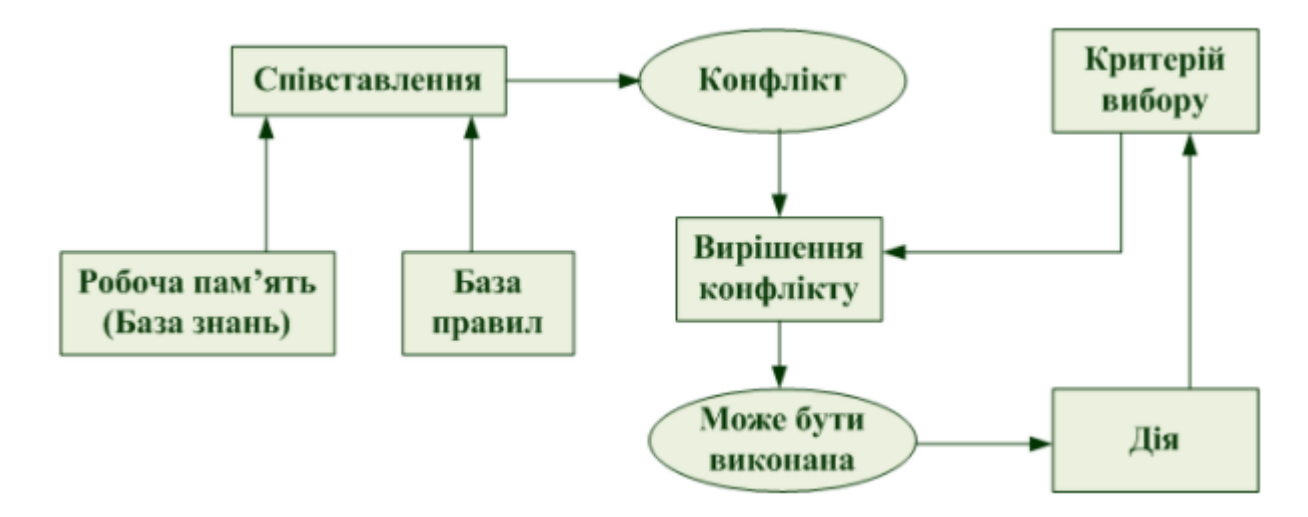

Рисунок 2.3 – Цикл роботи інтерпретатора

Інформація з робочої пам'яті послідовно зіставляється з посиланнями правил для виявлення успішного співставлення. Сукупність відібраних правил складає так звану конфліктну безліч. Для вирішення конфлікту інтерпретатор має критерій, за допомогою якого він вибирає єдине правило, після чого правило спрацьовує. Це виражається в занесенні фактів, які створюють висновок правила, в робочу пам'ять або в зміні критерію вибору конфліктуючих правил. Якщо ж по закінченню правила згадується назва будь-якої дії, то воно виконується. Робота машини виведення залежить лише від стану робочої пам'яті і від складу бази знань. На практиці зазвичай враховується історія

опрацювання, тобто поведінка механізму випаду в попередніх циклах. Інформація про поведінку механізму виведення запам'ятовується в пам'яті станів. Зазвичай пам'ять станів містить протокол системи.

#### <span id="page-30-0"></span>**2.2 Математична модель аналізу вхідних даних**

Для побудови математичної моделі експертної системи, що відповідатиме за аналіз зчитаних результатів, буде використано апарат нечітких множин.

Поняття нечіткої множин ввів Лофрі Заде. Він запропонував розглядати нечітку логіку з лінгвістичними, а не числовими («1», «0») значеннями істинності. Згідно з цією логікою висловлення може набувати значень типу: істинне, хибне, абсолютно хибне, абсолютно істинне, не зовсім істинне, не зовсім хибне, тощо. Кожне таке значення представляє нечітку підмножину одиничного інтервалу [0, 1]. Для оцінки якості нетехнічних об'єктів дослідження, а також ефективності прийняття рішень найбільш адекватними являються нечіткі моделі, оскільки точні та стохастичні моделі потребують точної, але розподіленої для другого випадку інформації, яка, як правило відсутня. При нечітких моделях, оцінки задаються у вигляді нечітких множин, величин, чисел, нечітких висловлювань та нечітких лінгвістичних висловлювань, які повністю визначаються своїми функціями належності  $\mu(x) \in [0,1]$ . Основою будь-якої експертної системи є база знань. У даній задачі база знань повинна містити знання про зв'язок фізичних даних з можливими фізіологічними відхиленнями, необхідних для класифікації проблеми та оцінювання загального стану, а також надання рекомендацій.

Ці знання повинні бути якісні, щоб експертна система не робила помилок у висновку. Для цього необхідно чітко сформувати множину характеристик та якостей, у нашій задачі - їх відповідність фізіологічним відхиленням. Для цього використовують різні методи роботи, але найбільш ефективним може бути експертне анкетування. Воно поводиться з експертами у конкретній області.

З огляду нечіткої теорії множин можливі наступні способи її побудови:

- на основі нечітких висловлювань;
- на основі нечітких лінгвістичних змінних;
- на основі нечіткого відношення.

До основних операцій нечіткої логіки належать операції кон'юнкції  $\wedge$  = min та диз'юнкції  $\vee$  = max. Для цих операції існує наступне узагальнення булевих функцій:

$$
x \wedge y = \min(x,y);
$$
  

$$
x \vee y = \max(x,y).
$$

Дані операції розглядаються як моделювання лінгвістичних зв'язків, які використовуються людиною – це зв'язки типу «і», «або».

Для побудови нечітких моделей існують правила  $R_1$  та  $R_2$ :

R1: якщо X ∈ A<sup>i</sup> та Y ∈ Bi, то Z ∈ C<sup>i</sup> ; R2: якщо X ∈ A<sup>i</sup> та Y ∈ Bi, то Z = fi(x,y),

де X, Y, Z – нечіткі змінні; A<sub>i</sub>, B<sub>i</sub>, C<sub>i</sub> – нечіткі значення змінних, визначення як нечіткі підмножини відповідних множин числових значень змінних;  $f_i - \mu$ ійсна функція.

На відміну від звичайної множини, нечітка множина дає змогу враховувати ступінь належності поняттям-класам, які не мають чітких границь та характерні для мислення людини.

База знань на основі композиційних правил − це сукупність нечітких правил "якщо − то". Правила мають вигляд:

L1: 
$$
\langle A_1 \rangle
$$
, TO  $\langle B_1 \rangle$ ,  
L2:  $\langle A_2 \rangle$ , TO  $\langle B_2 \rangle$ ,  
L1:  $\langle A_3 \rangle$ , TO  $\langle B_3 \rangle$ ,

L<sub>k</sub>: якщо <A<sub>k</sub>>, TO <B<sub>k</sub>>,

де A1, A2, ... , Ak – нечіткі висловлення або нечіткі лінгвістичні висловлення, які пов'язані з характеристиками та якостями (А1, А2, ..., Аk), що відповідають певним відхиленням (В1, В2, ..., Вk).

Лінгвістична змінна позначається:

$$
\{x, T(x), X, G, M\},\
$$

де x – ім'я змінної; T(x) — деяка множина значень лінгвістичної змінної x, кожне з яких є нечіткою змінною на безлічі X; G – є синтаксичне правило для утворення імен нових значень x; M – є семантична процедура, що дозволяє перетворити нове ім'я, утворене процедурою G в нечітку змінну (задати вид функції приналежності), асоціює ім'я з його значенням, поняттям.

Також пропонується модель для побудови бази знань, яка має в основі нечітке бінарне відношення. Функція належності  $\mu q(X, Y)$  нечіткого бінарного відношення визначає ступінь залежності між  $x \in X$  і  $y \in Y$ . Наприклад, у випадку нечіткої системи управління нечітке відношення Q можна тлумачити як опис нечіткої реакції цієї системи на кожне вхідне управління  $x_i \in X$  (рис. 2.4).

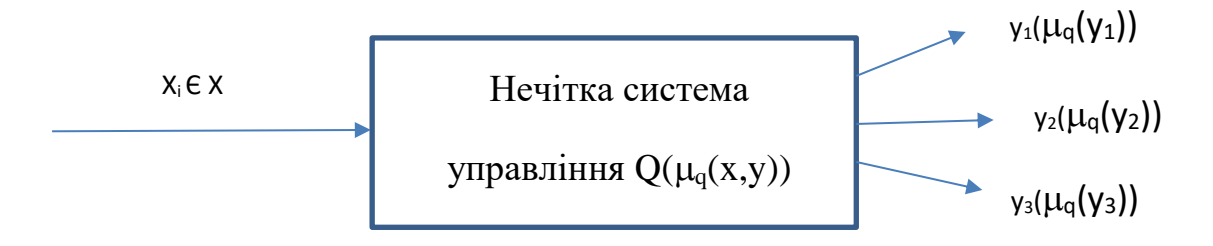

Рисунок 2.4 – Інтерпретація нечіткого відношення як реакції системи управління

#### <span id="page-32-0"></span>**2.3 Визначення форми взаємодії з користувачем**

Оцінка експертної системи користувачем залежить від того, наскільки робота з експертною системою схожа на співробітництво з експертом, від якості пояснень, що надає система користувачеві та значною мірою від форми

взаємодії експертної системи з користувачем. На рисунку 2.5 зображено склад експертної системи та місце у ній користувача.

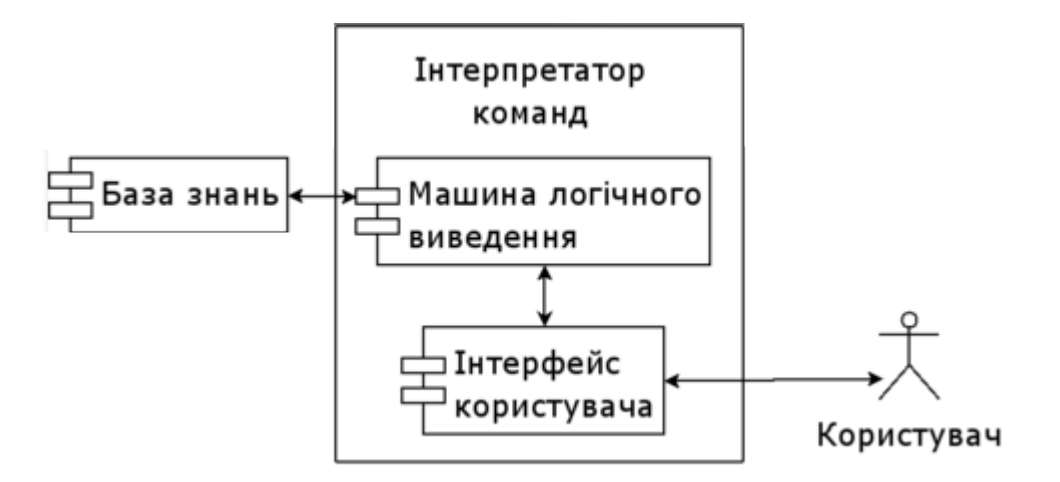

### Рисунок 2.5 – Інтерпретація нечіткого відношення як реакції системи управління

Розглянемо існуючі форми взаємодії таких систем. З поміж таких можна виділити тест, опитування, вікторина, інтерактивна форма.

Тест – це [емпірико-](https://uk.wikipedia.org/wiki/%D0%95%D0%BC%D0%BF%D1%96%D1%80%D0%B8%D0%BA%D0%B0)[аналітичний](https://uk.wikipedia.org/wiki/%D0%90%D0%BD%D0%B0%D0%BB%D1%96%D0%B7) [метод,](https://uk.wikipedia.org/wiki/%D0%9C%D0%B5%D1%82%D0%BE%D0%B4) який відповідає критеріям наукового пізнання, що представляє разом з [моделюванням,](https://uk.wikipedia.org/wiki/%D0%9C%D0%BE%D0%B4%D0%B5%D0%BB%D1%8E%D0%B2%D0%B0%D0%BD%D0%BD%D1%8F) багатовимірними (нелінійними і динамічними) кількісними і якісними методами сучасну проектну і організаційну наукову методологію.

Вікторина − вид [гри,](https://uk.wikipedia.org/wiki/%D0%93%D1%80%D0%B0) що полягає у відповідях на усні чи письмові запитання з різних галузей знань. Ігри в основному відрізняються правилами, що визначають черговість ходу, тип і складність питання, порядок визначення переможців, а також винагороду за правильну відповідь.

Інтерактивна форма опитування – різновид опитування, коли збір інформації здійснюється в оперативному режимі від розсереджених у респондентів.

Опитування − це [метод збору інформації](https://uk.wikipedia.org/wiki/%D0%9C%D0%B5%D1%82%D0%BE%D0%B4%D0%B8_%D0%B7%D0%B1%D0%BE%D1%80%D1%83_%D1%81%D0%BE%D1%86%D1%96%D0%BE%D0%BB%D0%BE%D0%B3%D1%96%D1%87%D0%BD%D0%BE%D1%97_%D1%96%D0%BD%D1%84%D0%BE%D1%80%D0%BC%D0%B0%D1%86%D1%96%D1%97) про досліджуваний об'єкт під час безпосереднього (усне опитування, [інтерв'ю\)](https://uk.wikipedia.org/wiki/%D0%86%D0%BD%D1%82%D0%B5%D1%80%D0%B2%27%D1%8E) або опосередкованого (письмове опитування, [анкетування\)](https://uk.wikipedia.org/wiki/%D0%90%D0%BD%D0%BA%D0%B5%D1%82%D1%83%D0%B2%D0%B0%D0%BD%D0%BD%D1%8F) спілкування того, хто опитує з [респондентом.](https://uk.wikipedia.org/wiki/%D0%A0%D0%B5%D1%81%D0%BF%D0%BE%D0%BD%D0%B4%D0%B5%D0%BD%D1%82)

Для створення інформаційної технології контролю безпеки та здоров'я людини було обрано форму взаємодії – опитування, оскільки така форма може збільшити ймовірність коректного результату за рахунок точнішої вхідної інформації. Вхідною інформацією є відповіді користувача.

#### <span id="page-34-0"></span>**2.4 Процес формування вихідної інформації**

Вихідною інформацією програмного продукту є формування «карти здоров'я» користувача, де буде визначено рівень емоційного та фізичного здоров'я людини.

Кожне питання як і відповідь містить коефіцієнти впливу на параметри «карти здоров'я». Після кожної відповіді користувача, карта здоров'я поступово доповнюється, відбувається обробка інформації, яка полягає у застосуванні математичного апарату нечіткої логіки та інтелектуального аналізу даних для формування логічних висновків щодо наданої інформації у формі кортежу (набору значень) коефіцієнтів впливу факторів життєдіяльності людини на її емоційний та фізичний стан. Далі відбувається пост-аналіз, тобто створюються персональні рекомендації користувачу у вигляді текстових повідомлень, а також можливих факторів впливу, що найбільше впливають на теперішній стан у вигляді списку із зазначенням відповідних коефіцієнтів впливу (від 1% до 100%). Виведення інформації здійснюється за допомогою веб-інтерфейсу.

#### <span id="page-34-1"></span>**2.5 Етапи створення інформаційної технології**

Інформаційна технологія контролю здоров'я та безпеки людини функціонує за таким принципом: користувач створює запит на початок опитування, далі він дає відповіді на згенероване запитання, відбувається аналіз

отриманих даних, після чого автоматично створюється новий запит на генерування наступних запитань, заснованих на відповідях до попередніх.

Після кожного запитання відповідь аналізується та врешті користувач бачить згенерований програмою результат, який відображає «карту здоров'я» користувача, яка в свою чергу містить згенеровану інформацію про емоційний та фізичний стан, а також поради стосовно покращення цих показників, якщо вони мають певні відхилення.

На рисунку 2.6 зображено структурну схему застосунку здоров'я та безпеки людини. Наведено модуль введення/виведення інформації, модуль аналізу вхідної інформації, тобто модуль, де застосовується бізнес-логіка, серверний модуль, який відповідає за планування наступних дій, можливі варіанти яких – завершення опитування чи вибір наступного питання.

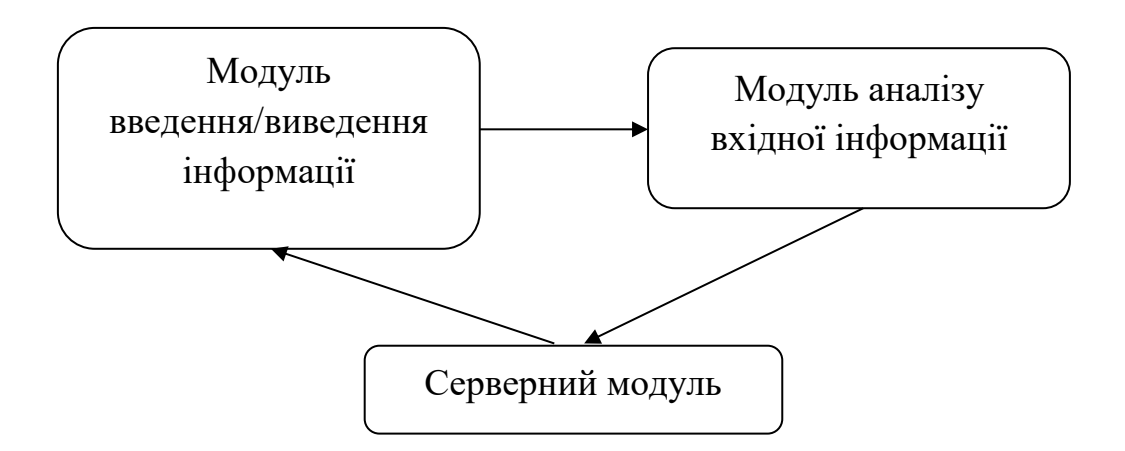

Рисунок 2.6 – Структурна схема застосунку здоров'я та безпеки людини

#### <span id="page-35-0"></span>**2.6 Висновок**

В другому розділі магістерської кваліфікаційної роботи виконано:

- обґрунтування вибору засобів реалізації інформаційної технології здоров'я та безпеки людини;
- розроблено математичну модель аналізу вхідних даних;
- розглянуто етапи створення інформаційної технології.

Також у результаті проведених досліджень визначено форму взаємодії із користувачем, описано процес формування та етапи створення інформаційної технології, розроблено структурну схему взаємодії компонентів.

# <span id="page-37-0"></span>**3 ПРОГРАМНА РЕАЛІЗАЦІЯ ІНФОРМАЦІЙНОЇ ТЕХНОЛОГІЇ КОНТРОЛЮ ЗДОРОВ'Я ТА БЕЗПЕКИ ЛЮДИНИ**

#### <span id="page-37-1"></span>**3.1 Обґрунтування вибору програмно-апаратної платформи**

Для технічної реалізації даної інформаційної технології слід обрати усі засоби, а саме: основну мову програмування, середовище програмування, базу даних та інтерфейс користувача.

Для початку нам необхідно обрати сховище даних. База даних відіграє чималу роль у технічній реалізації програмного забезпечення, а саме створення репозиторію та використання найшвидших методів обробки даних, що включають в себе фреймворки, методи та функції для агрегації даних, індексування, а також структурованість даних [10]. У зв'язку з тим, що дана інформаційна технологія містить значну кількість об'єктів із змінною структурою та використовує динамічну типізацію, то для аналізу бази даних використано лише noSQL бази даних, серед яких MongoDB, Cassandra, DynamoDB (табл. 3.1).

|                         | DynamoDB          | Mongo DB              | Cassandra         |  |
|-------------------------|-------------------|-----------------------|-------------------|--|
| Мова запитів            | T-SQL             | Mongo Query Lang      | T-SQL & OLAP &    |  |
|                         |                   |                       | <b>OLTP</b>       |  |
| Ядро<br>бази            | $C & C++ & C#$    | $C++$                 | $C++$             |  |
| даних                   |                   |                       |                   |  |
| Тип<br>бази             | Реляційна<br>база | Об'єктно-             | Крос-платформна   |  |
| даних                   | даних             | база<br>орієнтована   | реляційна<br>база |  |
|                         |                   | даних                 | даних             |  |
| Постійне                | Оновлення         | Постійне              | Вдосконалення     |  |
| удосконалення           | версій, додавання | бази<br>удосконалення | бази<br>даних     |  |
| нових функцій<br>роботи |                   | розробниками<br>даних |                   |  |

Таблиця 3.1 – Порівняльна характеристика баз даних

Продовження таблиці 3.1

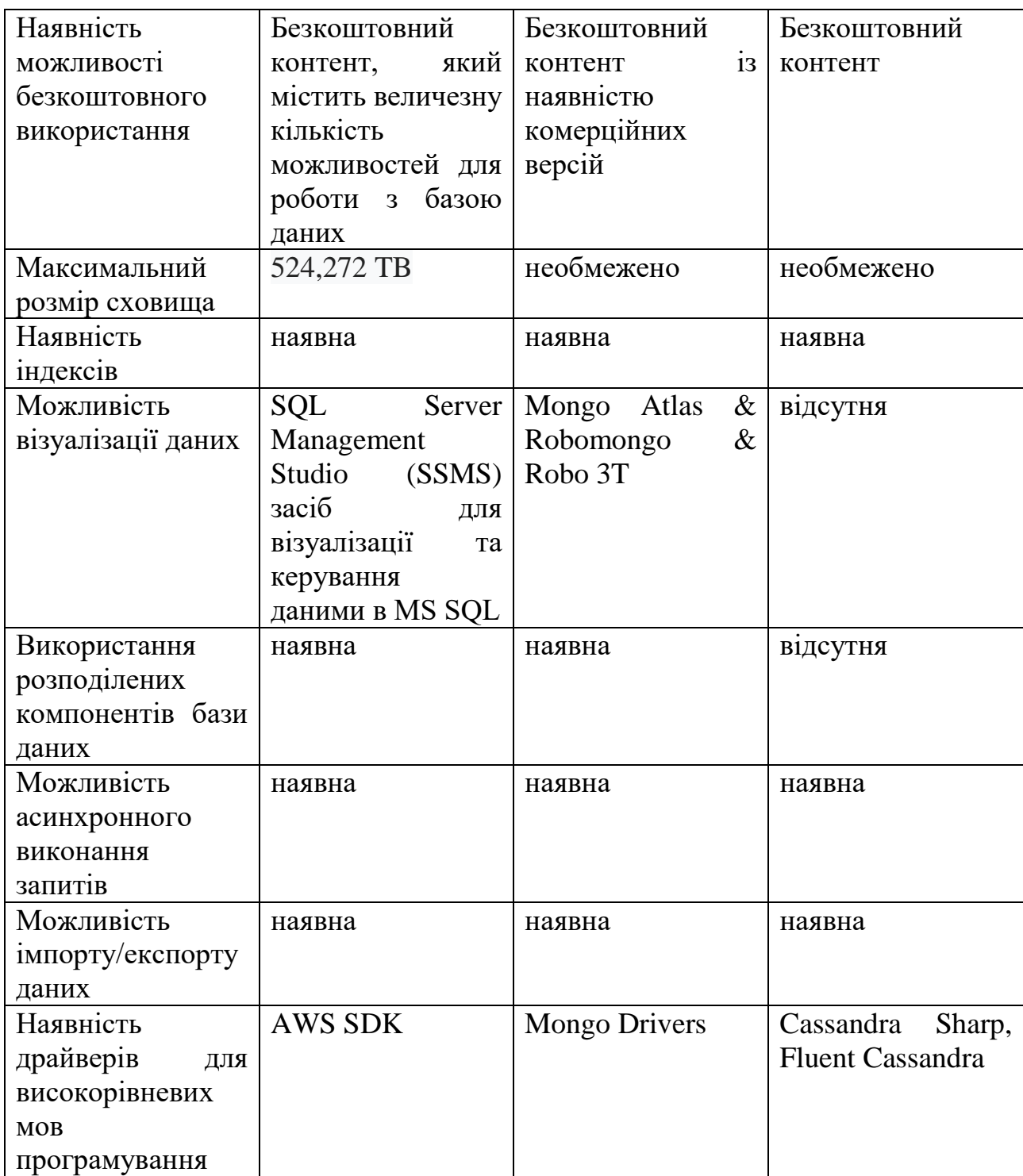

Серед представлених баз даних було обрано MongoDB завдяки наявності потужного фреймворку для агрегації даних, а також наявності функціонального драйверу підтримки мови програмування C#, що дозволяє створювати репозиторій та формувати запити, використовуючи мову програмування C#.

#### <span id="page-39-0"></span>**3.2 Обґрунтування вибору мови програмування**

Мова програмування є основою для написання будь-якого програмного продукту, відповідно до цього необхідно мати відповідні знання про обробки даної мови, а також про засоби її компіляції. Оскільки дана інформаційна технологія містить у собі багаторівневу структуру виконання, включаючи засіб для введення даних та веб-інтерфейс, ключовими характеристиками, що впливають на вибір мови є наявність вже реалізованих технологій та сервісів для обробки текстових даних, а також можливості використання засобів штучного інтелекту у вигляді сервісів та служб, що написані із застосуванням обраної мови програмування [11]. Відповідно до цього, проведено порівняльний аналіз мов програмування С#, Java SE 11 та Ecmascript 6 (табл. 3.2).

|                                          | C#                             | Java SE 11                        | Ecmascript 6                                            |  |
|------------------------------------------|--------------------------------|-----------------------------------|---------------------------------------------------------|--|
| Стандарт                                 | 2000, ECMA, ISO                | Language<br>Java<br>Specification | 1997, ECMA                                              |  |
| багато<br>Підтримка<br>потокової обробки | підтримується                  | підтримується                     | підтримується,<br>починаючи<br>3<br>NodeJS <sub>8</sub> |  |
| Обробка помилок                          | підтримується<br>підтримується |                                   | підтримується                                           |  |
| Кросплатформність                        | підтримується                  | підтримується                     | підтримується                                           |  |
| Парадигми                                | ООП, структурна                | ООП,                              | ООП,                                                    |  |
| програмування                            | конкурентна<br>та              | конкурентна                       | організоване<br>на                                      |  |
|                                          | парадигми                      | парадигма                         | наслідуванні                                            |  |
|                                          |                                |                                   | прототипів                                              |  |
| Наявність бібліотек                      | AForge,<br>Alexa,              | Відсутні потужні                  | TensorFlow,                                             |  |
| роботи<br>3<br>ДЛЯ                       | TensorFlow                     | бібліотеки                        | Brain.js, Synaptic,                                     |  |
| нейронними                               |                                |                                   | Neataptic,                                              |  |
| мережами                                 |                                |                                   | Conventjs,                                              |  |
|                                          |                                |                                   | Webdnn                                                  |  |
| Можливість роботи                        | Unsafe<br>code,                | Підтримка                         | не підтримується                                        |  |
| комірками<br>3                           | Garbage Collector              | управління                        |                                                         |  |
| пам'яті                                  |                                | пам'яттю                          |                                                         |  |

Таблиця 3.2 – Порівняльна характеристика мов програмування

Продовження таблиці 3.2

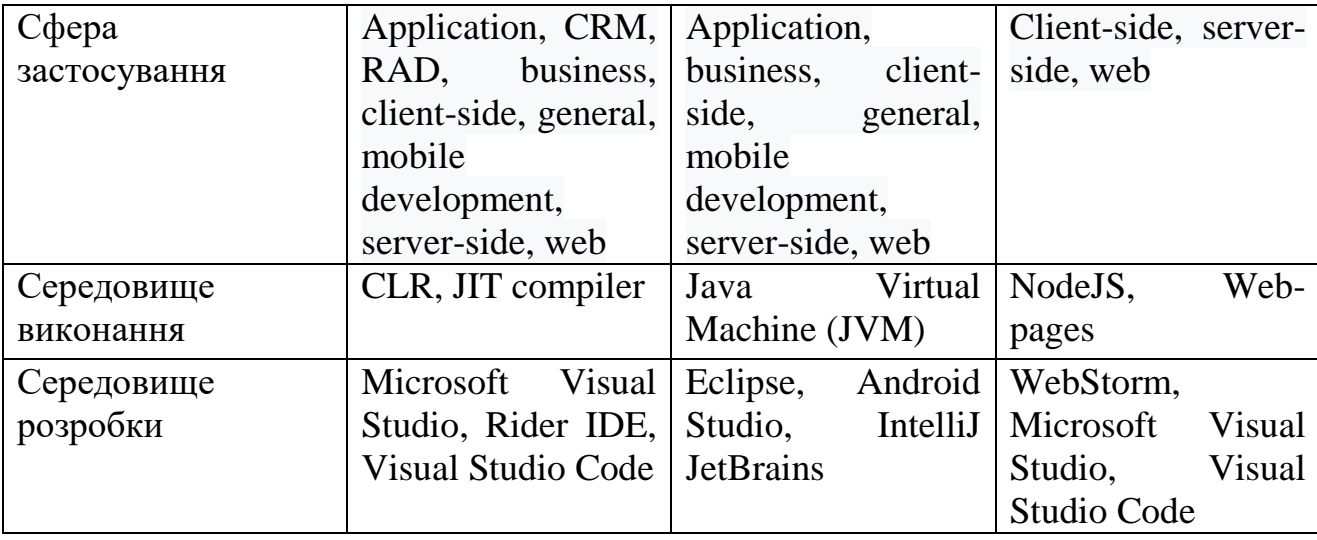

За результатами порівняльного аналізу обрано мову програмування C# завдяки наявності значної кількості документації та сервісів, що дозволяють швидко аналізувати великі об'єми інформації.

Натепер існує велика кількість середовищ програмування, що можуть обробляти різні мови програмування, починаючи від обробки машинних команд і завершуючи високорівневими мовами програмування.

У зв'язку з тим, що обрана мова програмування C# належить до групи мов .NET, було обрано середовище Visual Studio 2019 завдяки його постійній підтримці та частій періодичності оновлень, що включають в себе оновлення функціоналу та підтримку нових версій платформи .NET.

### <span id="page-40-0"></span>**3.3 Розробка схеми алгоритму взаємодії основних компонентів інформаційної технології**

Основну схему взаємодії модулів інформаційної технології контролю здоров'я та безпеки людини представлено на рисунку 3.1.

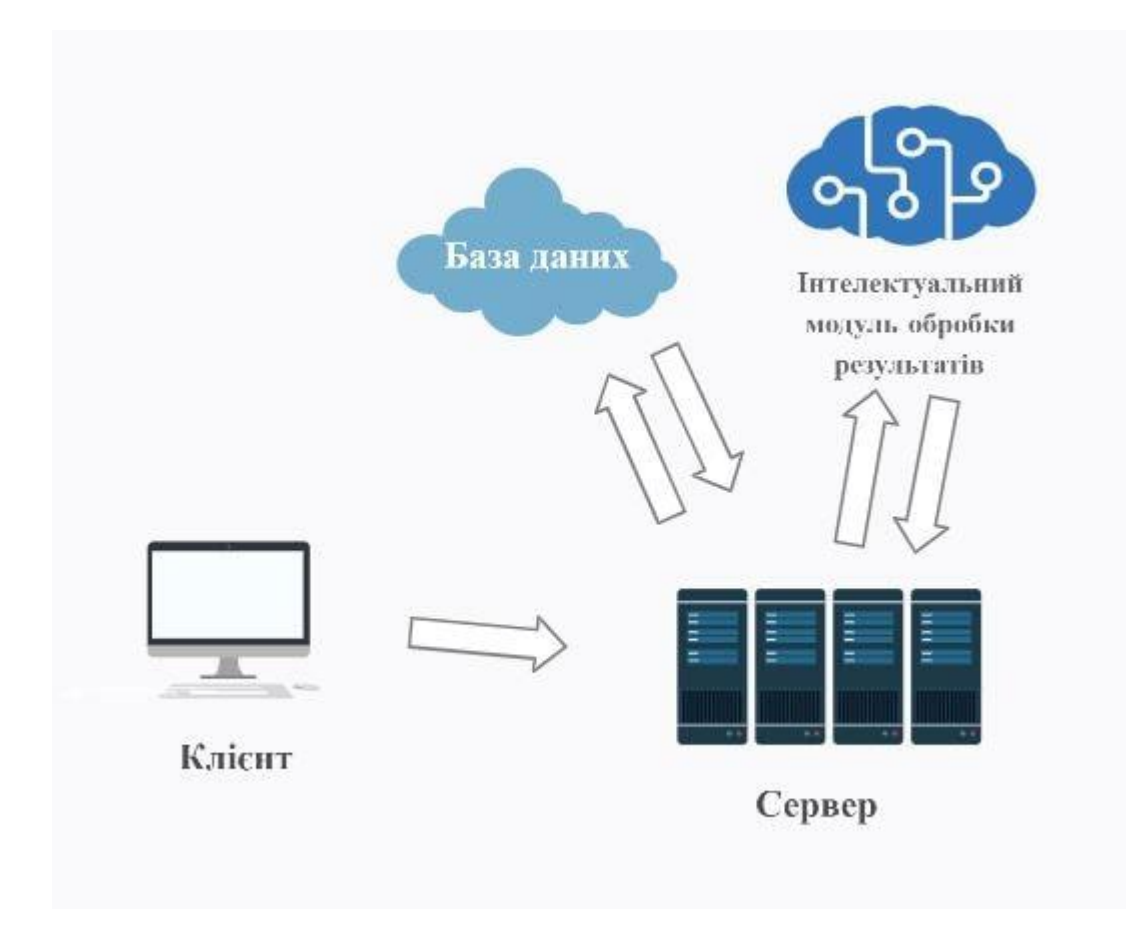

Рисунок 3.1 – Схема взаємодії між модулями інформаційної технології контролю здоров'я та безпеки людини

На рисунку 3.2 наведено схему алгоритму функціонування інформаційної технології контролю здоров'я та безпеки людини. Після запуску програми відбувається автентифікація користувача, створюється новий профіль або ж здійснюється вхід до вже існуючого. Далі створюється нова сесія та починається опитування, система визначає питання та аналізує відповідь користувача, користувач обирає або ж продовжити опитування, перейшовши до іншого питання, або завершити опитування. У разі продовження генерується наступне запитання, у разі бажання завершити формуються результати та записуються до блоку статистики. Надалі користувач може вийти з програми або ж повторити опитування.

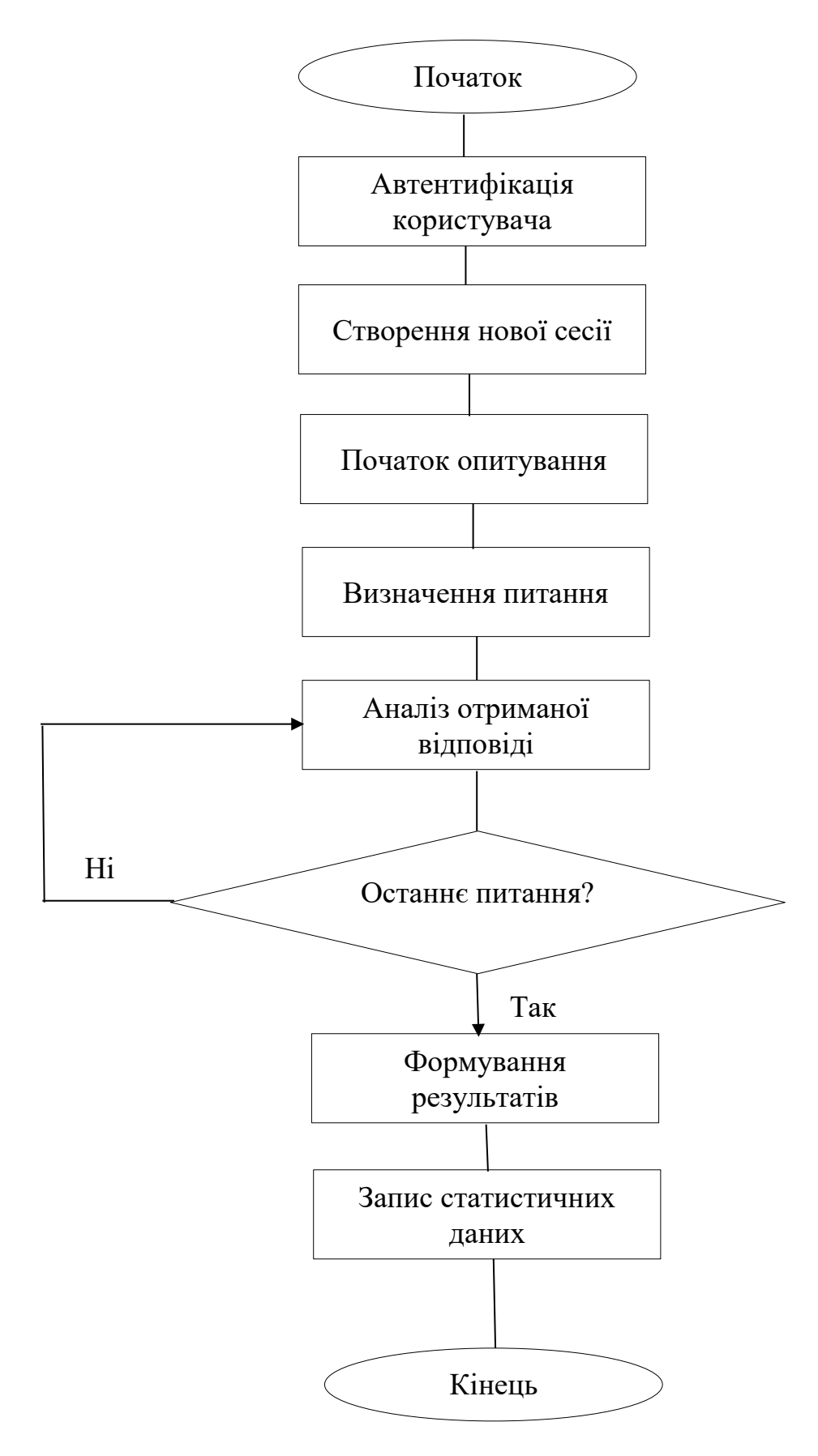

Рисунок 3.2 – Схема алгоритму функціонування інформаційної технології контролю здоров'я та безпеки людини

#### <span id="page-43-0"></span>**3.4 Тестування та аналіз отриманих результатів**

Для тестування розробленої інформаційної технології було створено програмну реалізацію, що включає в себе додаток для редагування запитань, а також веб-інтерфейс для користувача, який містить вікно для опитування та вкладку статистики.

Було створено базу знань по темі «Медицина» із залученням двох експертів, лікарів Вінницької лікарні ім. М.І. Пирогова з напрямку психології та загальної практики сімейної медицини. База даних містить понад 120 запитань та 457 можливих варіантів відповідей (в середньому по 4 на кожне питання).

При розробці програмної реалізації також закладався коефіцієнт впевненості результату, що визначається відношенням кількості завершених питань до середньої кількості питань за один сеанс користувача (в середньому сеанс користувача складає 10÷15 питань).

Після завершення тестування було досліджено результати опитувань та виявлено вплив емоційного стану на загальні показники самопочуття. Після сеансу опитування, користувачі в переважній більшості були задоволені результатом. Вибірка для тестування містила результати опитування 56 людей.

Загальний вигляд додатку зображено на рисунках 3.3−3.5.

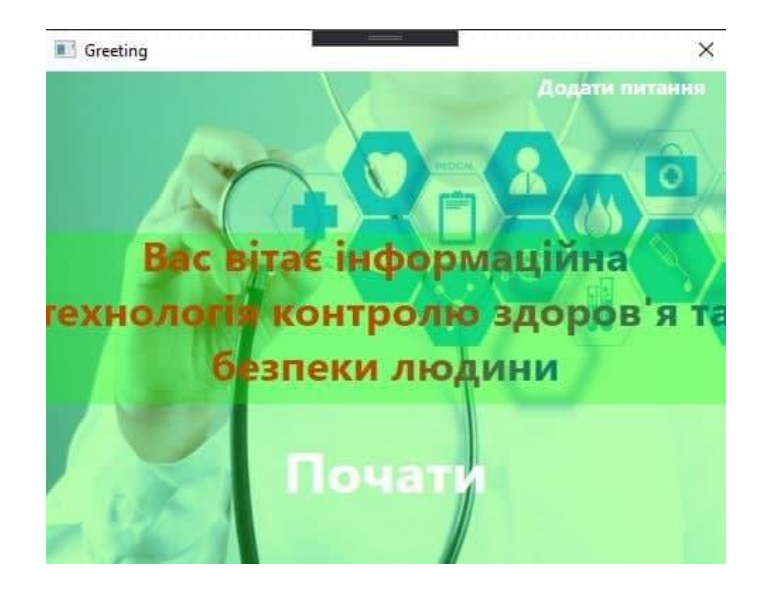

Рисунок 3.3 – Початкове вікно програми

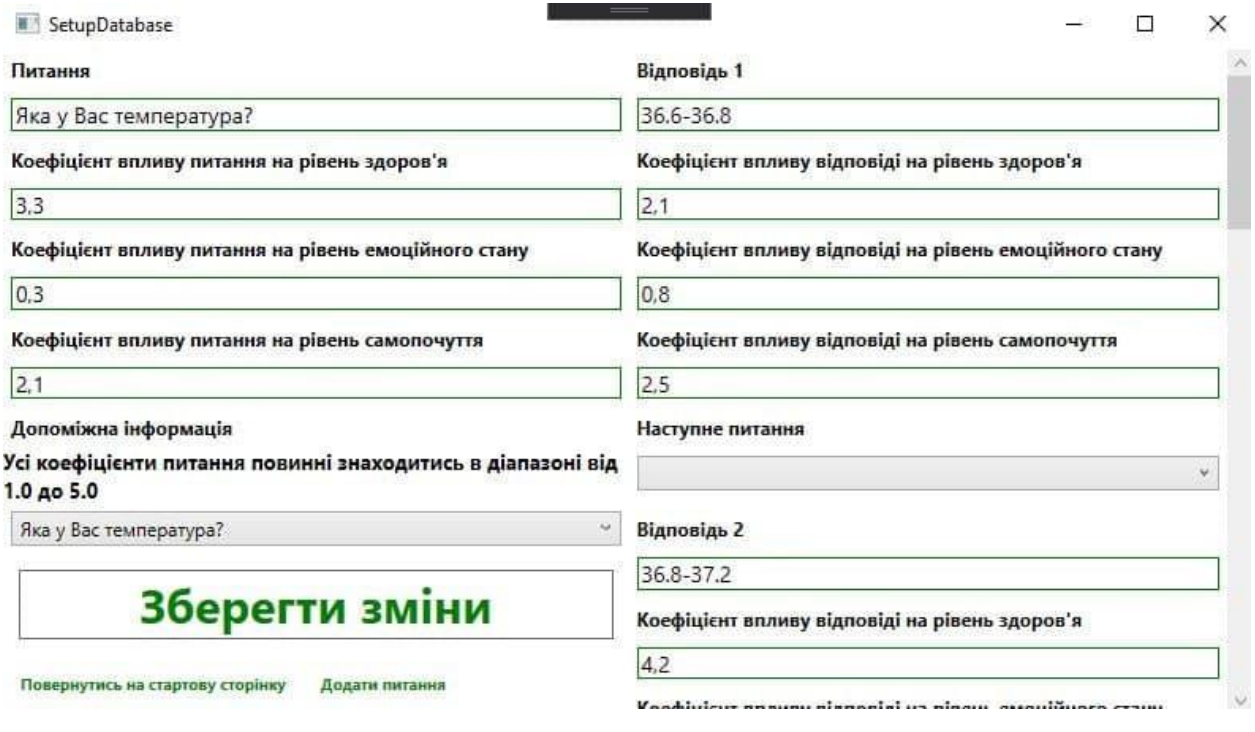

Рисунок 3.4 – Додаток для редагування питань

Даний додаток є допоміжним та формує базу питань та відповідей. Після початкового запису, за допомогою нього, поліпшуються коефіцієнти впливу.

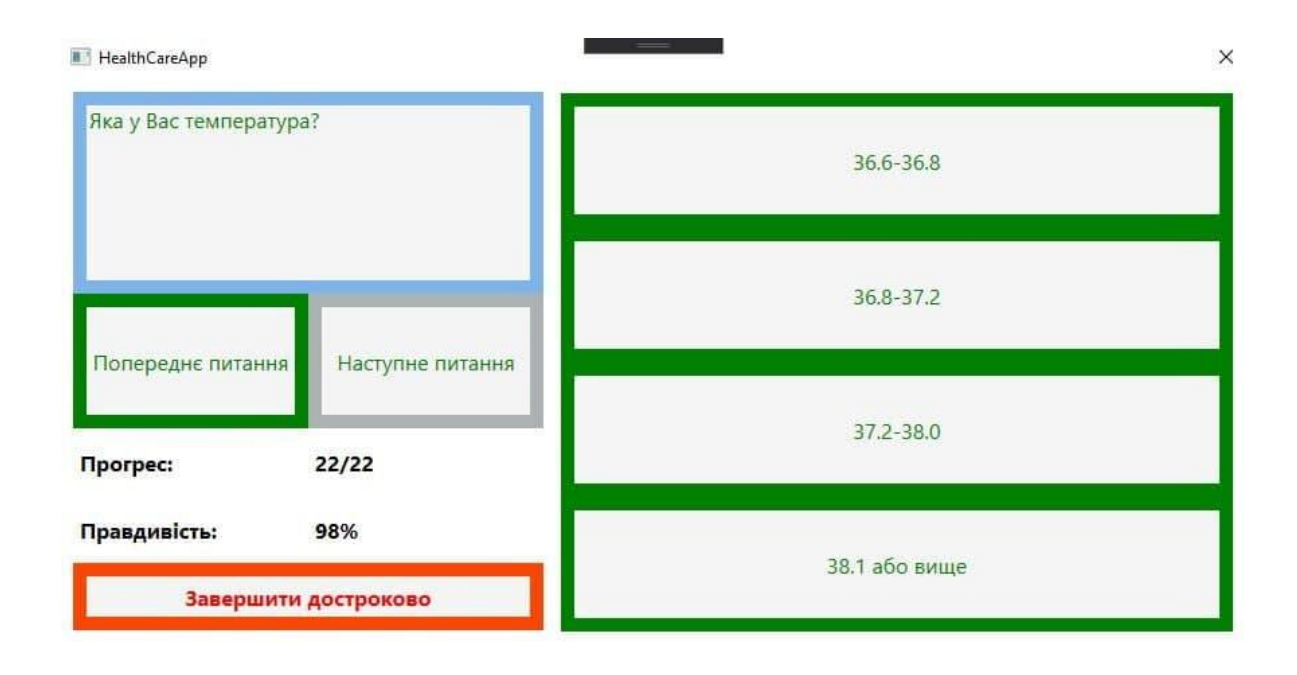

Рисунок 3.5 – Вікно для опитування

На рисунках 3.6−3.9 зображено вікна роботи додатку при обраних користувачем функціях.

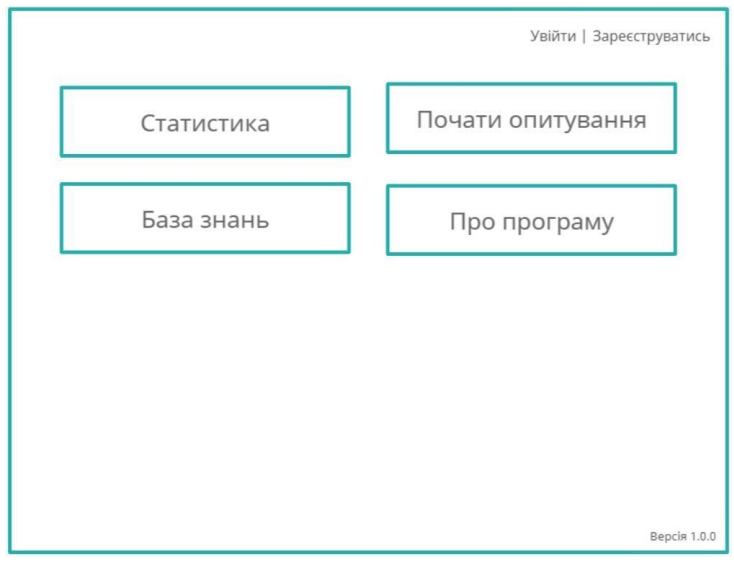

Рисунок 3.6 – Вікно після старту програми

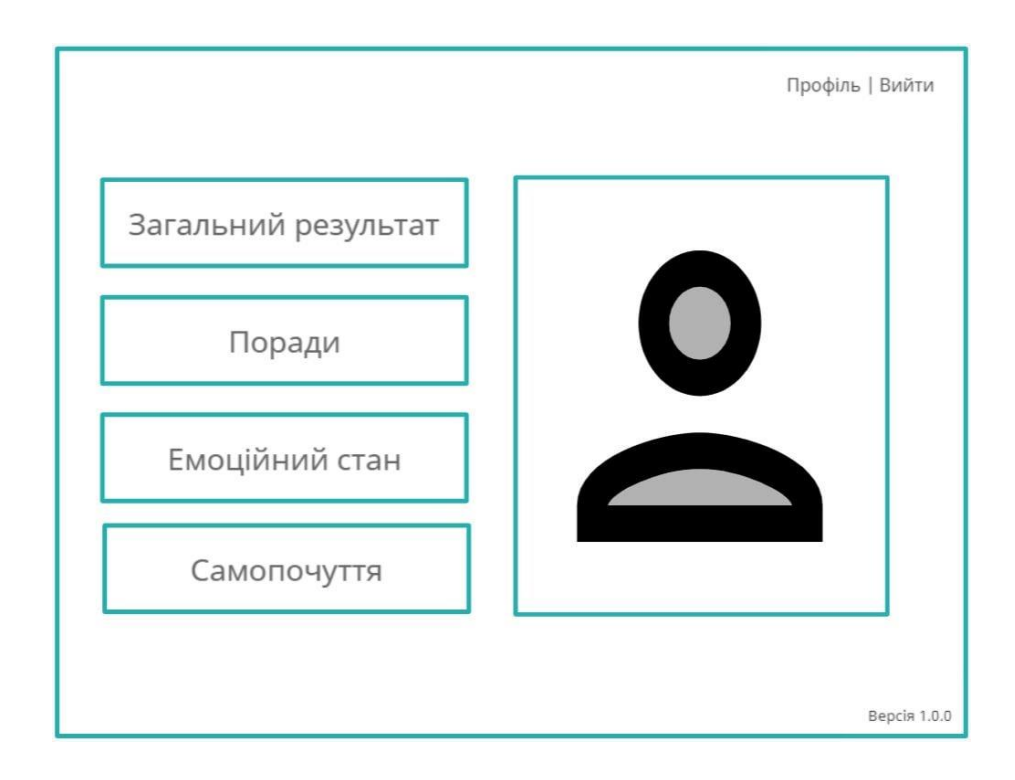

Рисунок 3.7 – Вікно профілю користувача

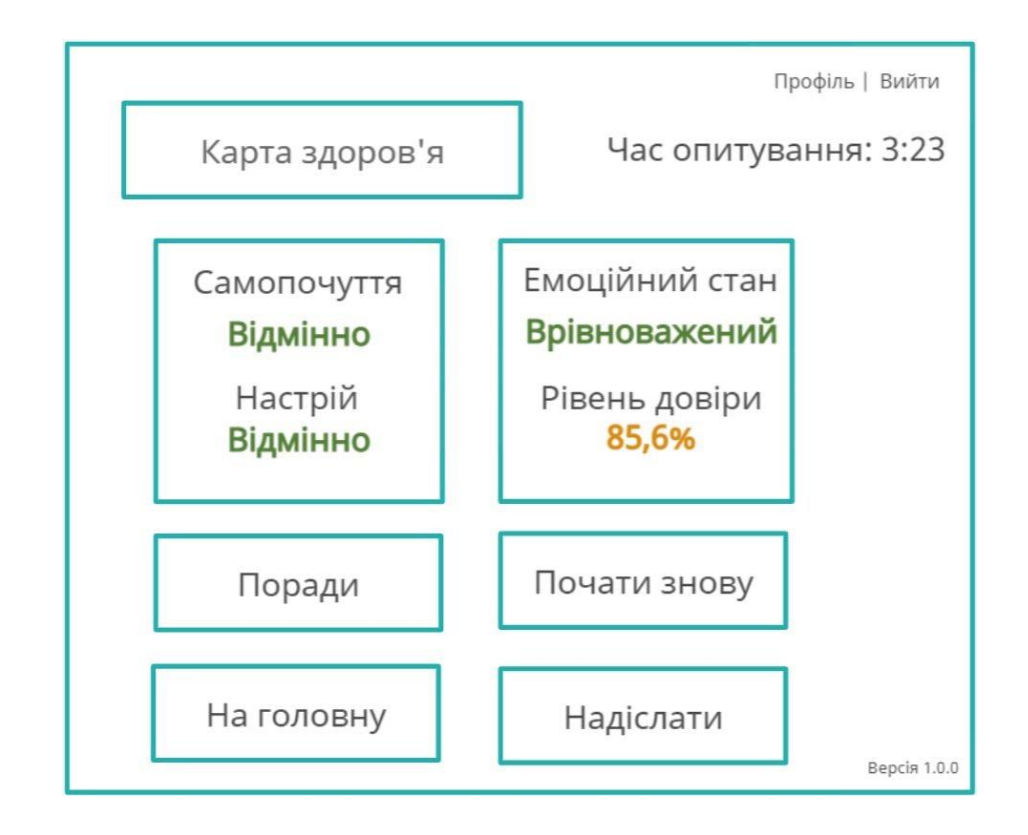

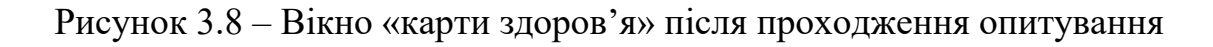

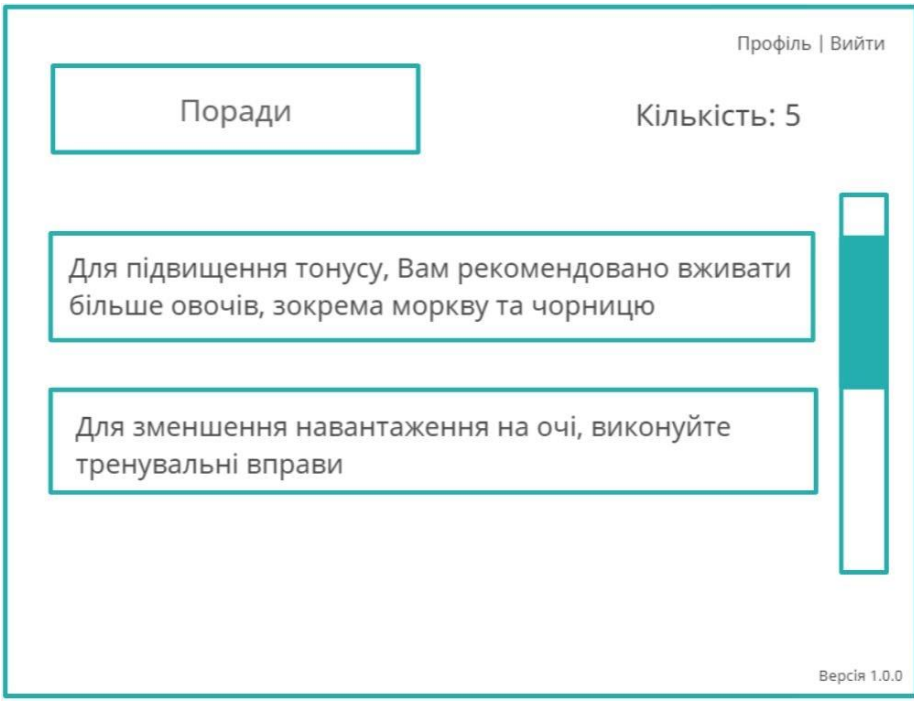

Рисунок 3.9 – Вікно вкладки «Поради»

Для більш точного налаштування параметрів інформаційної системи необхідно збільшити кількість опитувань та базу знань.

Результати тестування для 56 учасників наведено в таблиці 3.3.

| Кількість учасників                        | 56               |
|--------------------------------------------|------------------|
| Середній час проходження одного питання, с | 2.34             |
| Кількість питань (min/avg/max)             | 13/15/21         |
| Емоційний стан (min/avg/max)               | 56% / 84% / 100% |
| Фізичний стан (min/avg/max)                | 44% / 90% / 95%  |

Таблиця 3.3– Статистичні дані

При визначенні кількості питань основна увага зверталась на відповіді, що понижують загальні показники. Таким чином, більшість опитаних, стверджували, що питання були пов'язані за загальним спрямуванням. Тобто при позитивній відповіді, наступне питання вже формувалось з вужчої групи інших питань, а при негативній з ширшої. Загальне обмеження було встановлено на позначці 25 питань, але в результаті тестування було виявлено, що дана відмітка може бути звужена до 20 питань.

#### <span id="page-47-0"></span>**3.5 Висновок**

В третьому розділі обґрунтовано вибір програмно-апаратної платформи із застосуванням порівняльного аналізу трьох мов програмування для серверної частини та бізнес-логіки. Визначено технічну архітектуру інформаційної технології. За результатами порівняльного аналізу обрано мову програмування C# завдяки наявності значної кількості документації та сервісів, що дозволяють швидко аналізувати великі об'єми інформації. У зв'язку з тим, що обрана мова програмування C# належить до групи мов .NET, було обрано середовище Visual Studio 2019 завдяки його постійній підтримці та частій періодичності оновлень, що включають в себе оновлення функціоналу та підтримку нових версій платформи .NET. Серед представлених баз даних було обрано MongoDB.

Після технічної реалізації було проведено тестування програмного застосунку. Статистичні дані, отримані після тестування надали змогу детальніше розглянути залежності між даними та швидкодією кожного з етапів аналізу інформації. Аналіз даних показав, що наш програмний продукт має базу знань, в загальному на 40% потужнішу за ту, яку містять програми-аналоги, а отже, має більше даних для точнішого аналізу, що доводить практичну значимість роботи. В подальшому варто розширити кількість опитувань та базу знань для отримання більш правдивих результатів.

#### **4 ЕКОНОМІЧНА ЧАСТИНА**

#### <span id="page-49-1"></span><span id="page-49-0"></span>**4.1 Оцінювання комерційного потенціалу розробки**

Метою проведення технологічного аудиту є оцінювання комерційного потенціалу розробки, створеної в результаті науково-технічної діяльності.

 Результатом магістерської кваліфікаційної роботи «Інформаційна технологія контролю здоров'я та безпеки людини» є підвищення якості надання рекомендацій під час моніторингу безпеки та здоров'я людини.

Для проведення технологічного аудиту було залучено 2 незалежні експерти. Такими експертами будуть Яровий А. А. та Крилик Л. В. Здійснюємо оцінювання комерційного потенціалу розробки за 12-ма критеріями за 5-ти бальною шкалою.

Результати оцінювання комерційного потенціалу розробки наведено в таблиці 4.1.

|          | Прізвище, ініціали, посада експерта |              |  |
|----------|-------------------------------------|--------------|--|
| Критерії | 1. Експерт 1                        | 2. Експерт 2 |  |
|          | Бали, виставлені експертами:        |              |  |
|          |                                     |              |  |
|          |                                     |              |  |
|          |                                     |              |  |
|          |                                     |              |  |
|          |                                     |              |  |
|          |                                     |              |  |
|          |                                     |              |  |
|          |                                     |              |  |
|          |                                     |              |  |
|          |                                     |              |  |
|          |                                     |              |  |
|          |                                     |              |  |

Таблиця 4.1 – Результати оцінювання комерційного потенціалу розробки

Продовження табл. 4.1 - Результати оцінювання комерційного потенціалу розробки

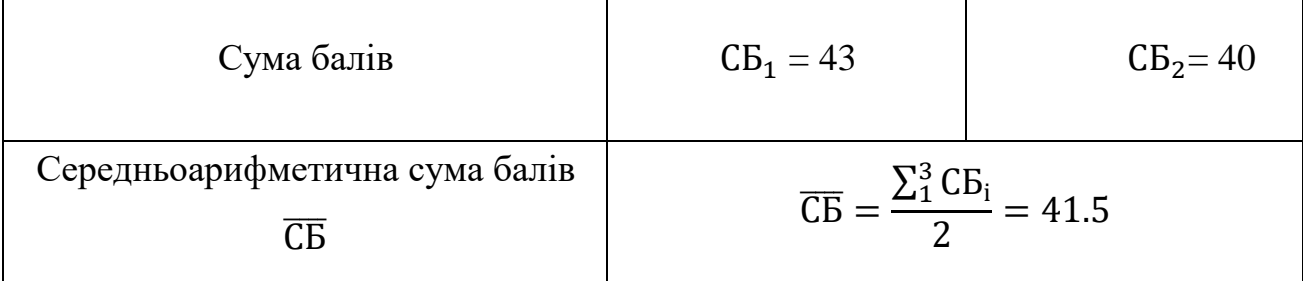

Отже, з отриманих даних таблиці 4.1 видно, що нова розробка має високий рівень комерційного потенціалу.

Нижче наведено особливості двох існуючи програм-конкурентів.

Розглянемо мобільний додаток Ada, призначений для детермінування проблеми шляхом аналізу симптомів. Його перевага в тому, що на відміну від недостовірних відповідей на форумах, інформація про захворювання та симптоми складалася і систематизувалася більш ніж 100 вченими та лікарями.

У програму помістили дані про тисячі хвороб − від банальних, на кшталт застуди, до рідкісних захворювань. Користувач повинен написати в чат додатку про однин із симптомів. Потім додаток Ada поставить кілька уточнюючих питань. Проаналізувавши всі зібрані дані, додаток відповість, проявом якого захворювання можуть бути описані користувачем симптоми. Також існують вузькоспеціалізовані додатки для людей, які мають визначену проблему. До таких проблем можна віднести захворювання на цукровий діабет. Цукровий діабет уже давно віднесли до трійки таких, які найчастіше призводять до інвалідизації населення і смерті. За даними ВООЗ, хвороба збільшує смертність у 2÷3 рази та суттєво скорочує тривалість життя.

Розглянемо додаток DiaMeter. Сервіс був розроблений спеціально для хворих на діабет першого і другого типу. Він побудований за типом щоденника, є розділи для запису інформації про рівень цукру, самопочуття, симптоми, ін'єкції інсуліну. Програма оснащена калькулятором для швидкого

підрахунку вуглеводів. Крім того, збираючи статистичні дані, програма показує історію показників у вигляді наочних графіків.

Більшість програмних застосунків не мають у своєму програмному забезпеченні інтелектуального модуля, який би аналізував поточний стан, ставив би питання та на основі відповідей та отриманої інформації пропонував би шляхи вирішення проблеми.

Зручність роботи з програмами та трудозатрати оцінювалась з використанням експертних бальних оцінок.

Розроблювану програму можна використовувати в медичних установах міністерства охорони здоров'я.

### <span id="page-51-0"></span>**4.2 Прогнозування витрат на виконання наукової роботи та впровадження її результатів**

Прогнозування витрат на виконання наукової роботи складається з таких етапів:

Проведемо розрахунок витрат, які безпосередньо стосуються виконавців даного розділу роботи.

Обчислимо основну заробітну плату розробників (*Зо*), за формулою:

$$
3_0 = \frac{M}{T_p} \cdot t \text{ (rph)},\tag{4.1}
$$

де М – місячний посадовий оклад конкретного розробника, грн;

Т<sup>р</sup> – число робочих днів в місяці, 20 днів;

t – число днів роботи розробника (дослідника).

За формулою (4.1) обчислимо заробітну плату розробника з місячним посадовим окладом 16000 грн і кількістю робочих днів у місяці – 20. Число днів роботи розробника 20.

$$
3_{o} = \frac{16000}{20} \cdot 20 = 16000,0 \text{rph.}
$$

Результати розрахунків зведемо до таблиці 4.2.

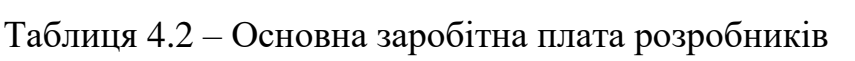

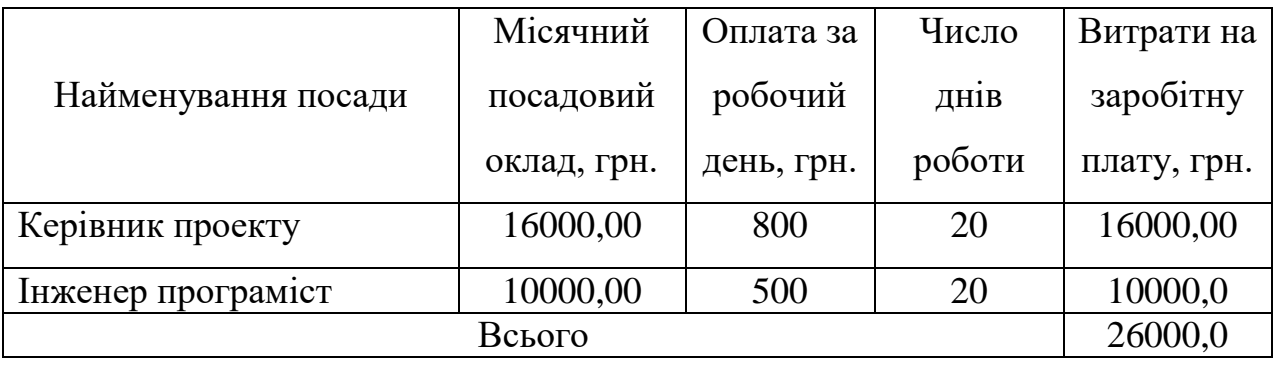

Проведемо розрахунок витрат на основну заробітну робітників, які виконують роботи за робочими професіями.

Обчислимо основну заробітну плату розробників (*Зр*) на основі норм часу, який необхідний для виконання даної роботи за формулою:

$$
3_p = \sum_{1}^{n} t_i \cdot C_i \text{ (rph)}, \qquad (4.2)
$$

де t<sup>i</sup> – норма часу (трудомісткість) на виконання конкретної роботи, годин;

n – число робіт по видах та розрядах;

С<sup>і</sup> – погодинна тарифна ставка робітника відповідного розряду, який виконує дану роботу.

С<sup>і</sup> визначається за формулою:

$$
C_i = \frac{M_{M} \cdot K_i}{T_p \cdot T_{3M}}
$$
 rph./ro*x*my, (4.3)

де М<sub>м</sub> – розмір мінімальної заробітної плати за місяць, грн. у грудні 2020 року склала 5000 грн.;

К<sup>і</sup> – тарифний коефіцієнт робітника відповідного розряду;

 $T_p$  - кількість робочих днів у місяці,  $T_p = 20$  днів;

Тзм - тривалість зміни.

Погодинна ставка робітника 1-го розряду у грудні 2020 року встановлена на рівні С<sub>1</sub> = 39,12 грн/годину;

Витрати на основну заробітну плату робітників 5-го розряду:

$$
3_p = 39{,}12 \text{ x } 1{,}7 = 66{,}50 \text{ (rph.)}.
$$

Результати розрахунків зведемо до таблиці 4.3.

| Найменування | Тривалість    | Розряд         | Тарифний   | Погодинна   | Величина     |
|--------------|---------------|----------------|------------|-------------|--------------|
|              |               |                |            |             |              |
| робіт        | операції, год | роботи         | коефіцієнт | тарифна     | оплати<br>на |
|              |               |                |            | ставка, грн | робітника,   |
|              |               |                |            |             | грн.         |
| Маркетування | 7             | $\overline{2}$ | 1,1        | 39,12       | 301,22       |
| Тестування   | 18            | 6              | 2,0        | 45,53       | 1639,08      |
| Онлайн       | 8             | 5              | 1,7        | 48,1        | 654,16       |
| підтримка    |               |                |            |             |              |
| Всього       |               |                |            |             | 2594,46      |

Таблиця 4.3 – Витрати на основну заробітну плату робітників

Обчислимо додаткову заробітну плату розробників та робітників Зд. Розрахуємо її як 12% від основної заробітної плати розробників та робітників:

$$
3_{\pi} = 3_{\text{o}} \cdot 12\%/100\% \tag{4.4}
$$

$$
3_{\mu} = (26000 + 2594,46) \cdot 0,12 = 3000,0 + 431,33 = 3431,33
$$
 (rph).

Обчислимо нарахування на заробітну плату розробників. Згідно діючого законодавства нарахування на заробітну плату (Єдиний соціальний внесок) складають 22% від суми основної та додаткової заробітної плати.

$$
H_3 = (3_{op} + 3_A) \cdot 0,22(\text{rph}). \tag{4.5}
$$

$$
H_3 = (26000 + 2594,46 + 3431,33) \cdot 0,22 = 7045,67
$$
 (rph).

Обчислимо амортизацію обладнання, що використовувались для розробки. В спрощеному вигляді амортизаційні відрахування розраховується за формулою:

$$
A_{o6n} = \frac{II}{T_{\kappa op}} \cdot \frac{T_{\phi a\kappa.}}{12},\tag{4.6}
$$

де *Ц* – загальна балансова вартість всього обладнання, комп'ютерів, приміщень тощо, що використовувались для виконання даного етапу роботи, грн;

*Тфак.* – фактична тривалість використання, міс;

Т*кор.* – термін корисного використання обладнання, приміщень тощо, роки.

Розрахуємо амортизаційні витрати на меблі, балансова вартість яких становить 15000 грн, а термін його корисного використання згідно податкового законодавства – 4 роки, а фактична тривалість використання 1 місяць.

$$
A = \frac{15000 \cdot 1}{12 \cdot 4} = 312,5(zp).
$$

Аналогічно визначаємо амортизаційні витрати на інше обладнання.

Для розрахунку амортизації нематеріальних активів використовується формула:

$$
A_{\mu,p.} = L_{\mu,p.} \cdot H_a \cdot \frac{t_{\text{guk}}}{12},\tag{4.7}
$$

де *Н<sup>а</sup>* - норма амортизації, у відносних одиницях;

Цнр - балансова вартість нематеріальних ресурсів, грн;

*t*вик - термін використання нематеріальних ресурсів під час розробки, місяців;

Норму амортизації На приймемо за 10%.

Всі проведені розрахунки амортизаційних відрахувань заносимо в таблицю 4.4.

Таблиця 4.4 – Величина амортизаційних відрахувань матеріальних та нематеріальних ресурсів

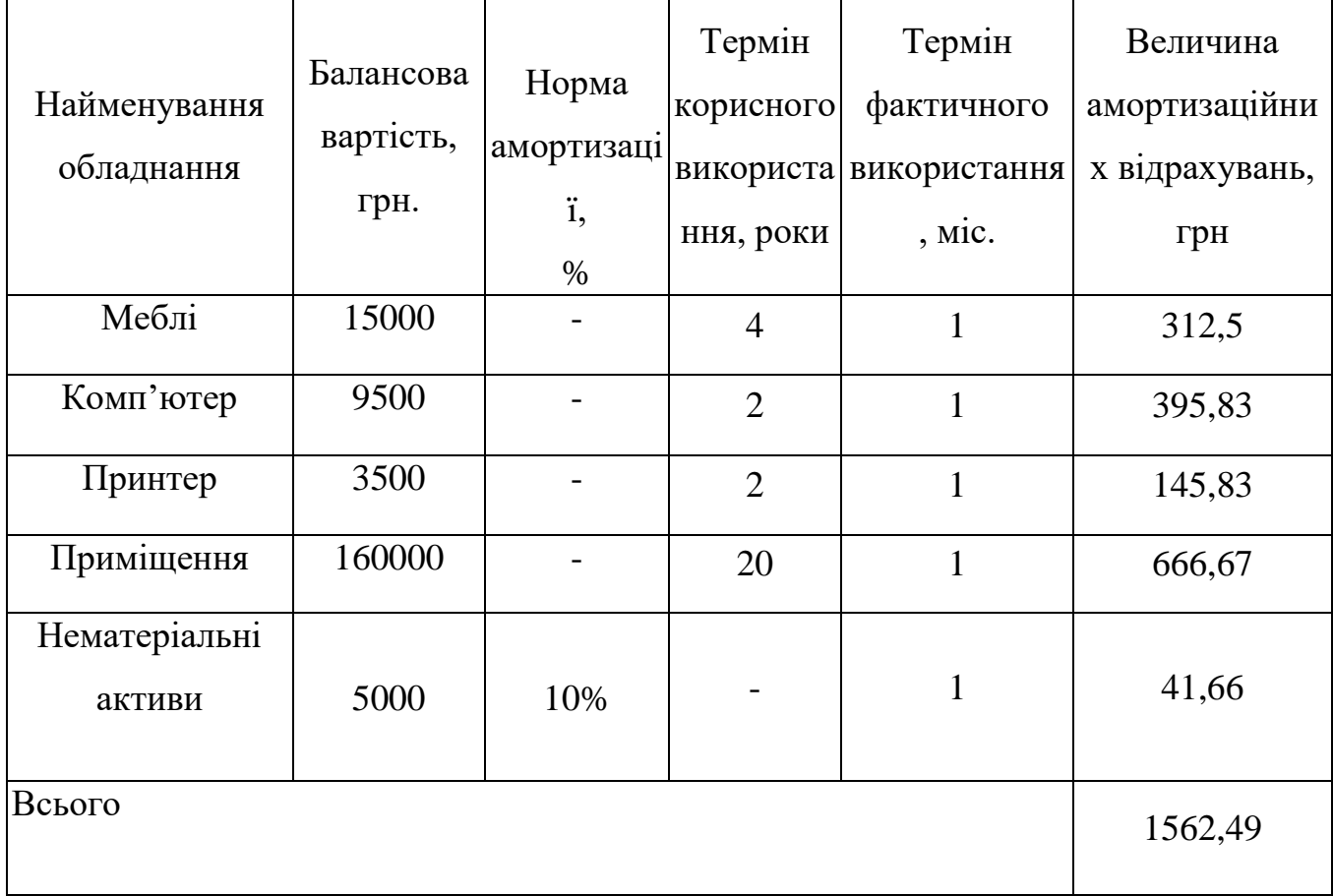

Обчислимо витрати на силову електроенергію за формулою:

$$
B_e = B \cdot \Pi \cdot \Phi \cdot K_{\pi} \text{[rph]},\tag{4.8}
$$

де В – вартість 1 кВт - години електроенергії,  $B = 1,68$  грн/кВт – година;

- П встановлена потужність обладнання, кВт. (П=0,9кВт);
- Ф фактична кількість годин роботи обладнання (Ф=8∙20=160 год.);
- $K_{\pi}$  коефіцієнт використання потужності ( $K_{\pi}$ < 1,  $K_{\pi}$  = 0,8).

$$
B_e = 1{,}68 \cdot 0{,}9 \cdot 160 \cdot 0{,}8 = 194{,}54 \text{ (rph)}.
$$

Інші витрати (*Він*) охоплюють: витрати на управління організацією, витрати на утримання, ремонт та експлуатацію основних засобів, витрати на опалення, освітлення, водопостачання, тощо. Інші витрати приймаємо як 160% від суми основної заробітної плати розробників та робітників.

Величина інших витрат складе:

$$
B_{iH} = 3_o \cdot / 100\% \text{[rph]}.
$$
\n(4.9)

$$
B_{in} = 29562,49.1,1 = 32518,74 \text{ (rph)}.
$$

Обчислимо витрати на виконання даної роботи, що являтиме собою суму всіх попередніх витрат.

$$
B = 3_o + 3_p + 3_o + H_3 + A + B_e + B_{in} [zpn]. \tag{4.10}
$$

В=26000+2594,46+3431,33 +7045,67+1500+194,54 +32518,74 =70690,28(грн).

Тоді загальна вартість всієї наукової роботи (Взаг) визначається за формулою:

$$
B_{\text{3a2}} = B/\alpha[\text{rph}],\tag{4.11}
$$

де α – частка витрат, які безпосередньо здійснює виконавець даного етапу роботи, у відносних одиницях.

$$
B_{\text{3ar}} = 70690, 28/1 = 70690, 28 \text{ (rph)}.
$$

Виконаємо прогнозування загальних витрат *(ЗВ)* на виконання та впровадження результатів виконаної наукової роботи за формулою:

$$
3B = B_{\text{3a2}} / \beta \text{ [rph]},\tag{4.12}
$$

де β – коефіцієнт, який характеризує етап (стадію) виконання даної роботи. Якщо розробка знаходиться на стадії впровадження, то  $\beta \approx 0.9$ .

$$
3B = 70690,28/0,9 = 78544,75 \text{ (rph)}.
$$

### <span id="page-57-0"></span>**4.3 Прогнозування комерційних ефектів від реалізації результатів розробки**

Під ефективністю проекту загалом розуміється ефективність проекту, реалізованого єдиним учасником за рахунок власних коштів. Із цієї причини показники ефективності визначаються на підставі грошових потоків тільки від інвестиційної й операційної діяльності» [12]. Ефективність участі в проекті визначається з метою перевірки реалізованого інвестиційного проекту і зацікавленості в ньому всіх його учасників; вона містить: − ефективність участі підприємств у проекті (ефективність інвестиційного проекту для підприємствучасників); − ефективність інвестування в акції підприємства (ефективність для акціонерів акціонерних підприємств - учасників інвестиційного проекту); ефективність участі в проекті структур вищого рівня стосовно підприємств – учасникам інвестиційного проекту; − бюджетну ефективність інвестиційного

проекту (ефективність участі держави в проекті з погляду витрат і доходів бюджетів всіх рівнів). Розглянемо на практиці постановки задач, які зустрічаються найчастіше: 1) розрахунок ефективності проекту загалом; 2) розрахунок NPV і інших показників ефективності проекту при його реалізації конкретним підприємством; 3) постановка задачі оцінки ефективності участі в проекті акціонера фірми; 4) постановка задачі оцінки ефективності участі в проекті кредитора. Так, розрахунок ефективності проекту загалом здійснюється для умовної проектної компанії на момент початку реалізації проекту. При цьому розрахунок проводиться з обліком усього обсягу інвестицій в основні й оборотні кошти, необхідних для реалізації проекту. Вихідний баланс фірми приймається рівним нулю, джерела фінансування проекту не враховуються. Надходження й відтоки коштів, що належать до фінансової діяльності (одержання й повернення кредитів, виплата дивідендів, продаж акцій та ін.), не враховуються, крім лізингових платежів. Отже, відтоки грошового потоку на інвестиційній фазі реалізації проекту зіставляються надалі із притоками від продажу продукції або послуг, для яких і створюється проектна компанія.

У даному підрозділі проведемо кількісне прогнозування, яку вигоду, можна отримати у майбутньому від впровадження результатів виконаної наукової роботи. В умовах ринку узагальнюючим позитивним результатом, що його отримує підприємство від впровадження результатів тієї чи іншої розробки, є збільшення чистого прибутку підприємства. Зростання чистого прибутку можна оцінити у теперішній вартості грошей. Зростання чистого прибутку забезпечить підприємству надходження додаткових коштів, які дозволять покращити фінансові результати діяльності.

Позитивні результати від впровадження розробки очікуються вже в перші місяці після впровадження.

Проведемо детальніше прогнозування позитивних результатів та кількісне їх оцінювання по роках.

Обчислимо збільшення чистого прибутку підприємства *ΔП<sup>і</sup>* для кожного із років, протягом яких очікується отримання позитивних результатів від впровадження розробки, розраховується за формулою:

$$
\Delta \Pi_i = \sum_{i=1}^{n} (\Delta \Pi_{\mathbf{A}} \cdot N + \Pi_{\mathbf{A}} \cdot \Delta N)_i [z p u], \qquad (4.13)
$$

де *ΔП<sup>я</sup>* – покращення основного якісного показника від впровадження результатів розробки у даному році;

*N* – основний кількісний показник, який визначає діяльність підприємства у даному році до впровадження результатів наукової розробки;

*ΔN* – покращення основного кількісного показника діяльності підприємства від впровадження результатів розробки;

*Пя*– основний якісний показник, який визначає діяльність підприємства у даному році після впровадження результатів наукової розробки;

*n* – кількість років, протягом яких очікується отримання позитивних результатів від впровадження розробки.

 Припустимо, що при прогнозованій ціні 5 200 грн. за одиницю, термін збільшення прибутку складе 4 роки. Після завершення розробки і її вдосконалення, можна буде підняти його ціну на 700 грн. Кількість одиниць реалізованої продукції також збільшиться: протягом першого року – 200 шт., протягом другого року – 250 шт., протягом третього року – 350 шт. До моменту впровадження результатів наукової розробки реалізації продукту не було : протягом першого року:

 $\Delta\Pi_1=(0.700 + (5200 + 700) \cdot 200) \cdot 0,8333 \cdot 0,3 \cdot 0,82=241890,32$  (грн.); протягом другого року:

 $\Delta \Pi_2 = (0.700 + (5200 + 700) \cdot (200 + 250) \cdot 0.8333 \cdot 0.3 \cdot 0.82 = 54425323$  (грн.); протягом третього року:

 $\Delta \Pi_3 = (0.700 + (5200 + 700) \cdot (200 + 250 + 350) \cdot 0,8333 \cdot 0,3 \cdot 0,82 = 967561,29$  (грн.).

 Отже, комерційний ефект від реалізації результатів розробки за три роки складе 1753704,85 грн.

<span id="page-60-0"></span>**4.4 Розрахунок ефективності вкладених інвестицій та періоду їх окупності** 

Питання економічної ефективності при плануванні проектів розглядаються в різних масштабах та на різних стадіях планування. Відповідно розрізняють і методи, що застосовуються на окремих етапах планування та оцінки: на етапі проведення технічного аналізу та при плануванні фінансування проекту, коли відомі не всі умови підприємницької діяльності, вибір здійснюється на практиці за допомогою спрощеного часткового аналізу; на вирішальній стадії оцінки необхідно розглянути проект в цілому, приймаючи до уваги результати часткового аналізу, а потім прийняти позитивне або відхиляюче проект рішення. Це здійснюється за допомогою глобальних моделей. Глобальними вони називаються тому, що дозволяють враховувати всі умови фінансової сфери.

Термін окупності інвестицій – це час, протягом якого грошовий потік, одержаний інвестором від втілення проекту, досягає величини вкладених у проект фінансових ресурсів. У господарській практиці його можуть визначати без урахування необхідності грошових потоків у часі або з урахуванням такої необхідності. Термін окупності проекту – Payback Period (РВР) використовується переважно в промисловості. Один із найбільш часто вживаних показників оцінки ефективності капітальних вкладень. На відміну від показників, які використовуються у вітчизняній практиці, показник «термін окупності капітальних вкладень» базується не на прибутку, а на грошовому потоці з приведенням коштів, які інвестуються в інновації та суми грошового потоку до теперішньої вартості. Критерій прямо пов'язаний з відшкодуванням капітальних витрат у найкоротший період часу і не сприяє проектам, які дають великі вигоди згодом. Він не може слугувати за міру прибутковості, оскільки грошові потоки після терміну окупності не враховуються. Критерій найменших витрат (НВ) використовується тоді, коли оцінка вигід проекту складна й

ненадійна. При цьому порівнюють наведені витрати по різних варіантах проекту і вибирають той, який при найменших витратах забезпечує найкращі результати. Критерій прибутку в перший рік експлуатації дає змогу перевірити, чи забезпечують вигоди за перший рік експлуатації проекту "достатню" дохідність. По ньому порівнюється чистий дохід за перший рік експлуатації з капітальними витратами проекту, включаючи процентний дохід у період робіт по імплементації (береться накопичена сума процентів, а не наведені проценти). Якщо відношення вигід до витрат менше ціни капіталу, то проект, можливо, є передчасним, а при більшому відношенні можна зробити висновок, що з проектом, очевидно, запізнилися.

У системі управління реальними інвестиціями оцінка ефективності інвестиційних проектів є одним з найвідповідальніших етапів [13]. Від того, наскільки об'єктивно та всебічно проведена ця оцінка, залежать строки повернення вкладеного капіталу, варіанти його альтернативного використання, додатковий потік прибутку підприємства у наступному періоді. Ця об'єктивність і всебічність оцінки ефективності інвестиційних проектів значною мірою визначається використанням сучасних методів її проведення.

Щоб оцінити доцільність фінансування проекту, необхідно провести розрахунки ефективності вкладених інвестицій. Основними показниками є абсолютна і відносна ефективність вкладених інвестицій та термін їх окупності [14].

На першому етапі розрахуємо теперішню вартість інвестицій PV, що вкладаються в наукову розробку. Такою вартістю ми можемо вважати прогнозовану величину загальних витрат ЗВ на виконання та впровадження результатів НДДКР. Будемо вважати, що ЗВ = PV78544,75 (грн).

На другому етапі розраховуємо очікуване збільшення прибутку *ΔПі*, що його отримає підприємство від впровадження результатів наукової розробки, для кожного із років, починаючи з першого року впровадження. Таке збільшення прибутку було розраховане раніше за формулою (5.13). Результати вкладених у наукову розробку інвестицій виявляться за перший рік після

впровадження у тому, що у першому році підприємство отримає збільшення чистого прибутку на 241890,32 грн. відносно базового року, у другому році – збільшення чистого прибутку на 544253,23 грн. (відносно базового року), у третьому році – збільшення чистого прибутку на 967561,29 грн. (відносно базового року).

На третьому етапі для спрощення подальших розрахунків будуємо вісь часу, на яку наносимо всі платежі (інвестиції та прибутки), що мають місце під час виконання науково-дослідної роботи та впровадження її результатів.

Платежі показуються у ті терміни, коли вони здійснюються. Тоді рисунок, що характеризує рух платежів (інвестицій та додаткових прибутків) буде мати вигляд, наведений на рисунку 4.1.

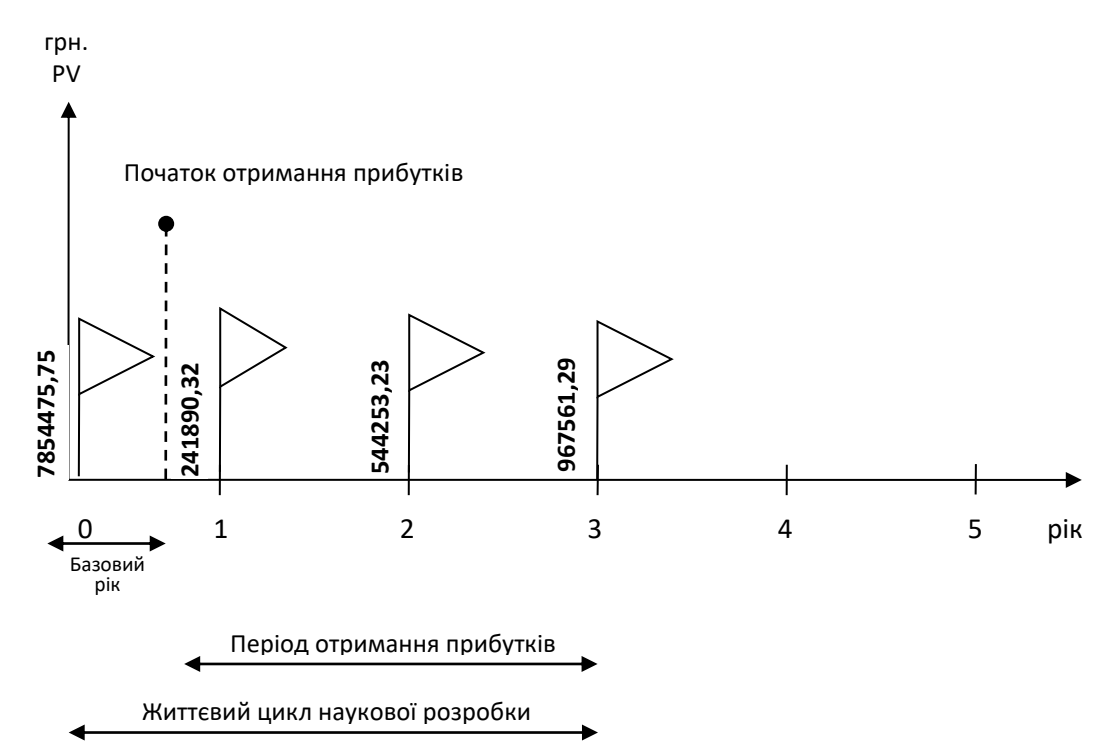

Рисунок 4.1 – Вісь часу з фіксацією платежів, що мають місце під час розробки та впровадження результатів НДДК

На четвертому етапі розраховуємо абсолютну ефективність вкладених інвестицій *Еабс* за формулою:

$$
E_{a\bar{b}c} = (III - PV)[\text{zph}],\tag{4.14}
$$

де ПП – приведена вартість всіх чистих прибутків, що їх отримає підприємство від реалізації результатів наукової розробки, грн, розраховано за формулою 4.9;

PV – теперішня вартість інвестицій PV = ЗВ=7854475,75 (грн).

$$
\Pi \Pi = \sum_{1}^{T} \frac{\Delta \Pi_{i}}{(1+\tau)^{t}} [\text{rph}], \qquad (4.14)
$$

де *ΔП<sup>і</sup>* – збільшення чистого прибутку у кожному із років, протягом яких виявляються результати виконаної та впровадженої НДДКР, грн;

т – період часу, протягом якого виявляються результати впровадженої НДДКР, роки;

τ – ставка дисконтування, за яку можна взяти щорічний прогнозований рівень інфляції в країні; для України цей показник знаходиться на рівні 0,1; t – період часу (в роках) від моменту отримання чистого прибутку до точки

«0».

Проведемо розрахунки.

$$
\Pi\Pi = 241890,32/(1+0,1)^2 + 544253,23/(1+0,1)^3 + 967561,29/(1+0,1)^4 = 1269672,24
$$
\n(FPH).

Звідки, *Еабс*=1269672,24 -78544,75 = 1191127,49 (грн).

Так як *Еабс*> 0, то результат від проведення наукових досліджень та їх впровадження принесе прибуток, але це також ще не свідчить про те, що інвестор буде зацікавлений у фінансуванні даного проекту.

На п'ятому етапі розрахуємо відносну (щорічну) ефективність вкладених у наукову розробку інвестицій *Ев*. Для цього використаємо формулу:

$$
E_{\rm B} = \sqrt[Tx]{1 + \frac{E_{\rm a6c}}{PV}} - 1, \tag{4.15}
$$

де *Еабс* – абсолютна ефективність вкладених інвестицій, грн; *PV* теперішня вартість інвестицій PV = ЗВ, грн; *Т<sup>ж</sup>* – життєвий цикл наукової розробки, роки.

$$
E_{\rm B} = \sqrt[3]{1 + \frac{1191127.49}{78544.75}} - 1 = 2,53 - 1 = 1,53, \text{ a}60 \text{ } 153\%.
$$

Розраховану величину *Ев* порівнюємо з мінімальною (бар'єрною) ставкою дисконтування *τмін*, яка визначає ту мінімальну дохідність, нижче за яку інвестиції вкладатися не будуть. У загальному вигляді мінімальна (бар'єрна) ставка дисконтування визначається за формулою:

$$
\tau = d + f,\tag{4.16}
$$

де d – середньозважена ставка за депозитними операціями в комерційних банках; в 2020 році в Україні d = (0,14...0,2);

 $f$  – показник, що характеризує ризикованість вкладень; зазвичай, величина  $f =$  $(0,05...0,1).$ 

$$
_{\tau=0,2+0,1=0,3.}
$$

Оскільки  $E_B = 115\%$  >  $\tau$  мін = 0,3 = 30%, то потенційний інвестор може бути зацікавлений у фінансуванні даної наукової розробки.

На останньому етапі розрахуємо термін окупності вкладених у реалізацію наукового проекту інвестицій.

Термін окупності вкладених у реалізацію наукового проекту інвестицій *Ток* можна розрахувати за формулою:

$$
T_{ox} = 1/E_s [poku],
$$
\n
$$
T_{ox} = 1/1,53 = 0,65 \text{ (poky)}.
$$
\n(4.17)

*Ток*<3…5 років, що свідчить, що фінансування даної наукової розробки є доцільним.

Отже, розрахунок ефективності вкладених інвестицій та періоду їх окупності показав, що фінансування розробки є доцільним, адже інвестиції буде повернуто в термін менше одного року.

#### <span id="page-65-0"></span>**4.5 Висновок**

В даному розділі було виконано оцінювання комерційного потенціалу розробки програмного забезпечення, що прогнозує відносну кількість захворювань певною хворобою на деякий майбутній термін за результатами статистичних досліджень минулих років.

Проведено технологічний аудит з залученням двох незалежних експертів. Визначено, що рівень комерційного потенціалу розробки вище середнього.

Аналіз комерційного потенціалу розробки показав, що програмний продукт має кращі функціональні показники, а тому є конкурентоспроможним товаром на ринку. Існуючі переваги нової розробки дозволять швидко поширити її на ринку.

Згідно із розрахунками всіх статей витрат на виконання науководослідної, дослідно-конструкторської та конструкторсько-технологічної роботи загальні витрати на розробку складають 78544,75 грн.

Розрахована абсолютна ефективність вкладених інвестицій в сумі 1191127,49 грн., що свідчить про отримання прибутку інвестором від комерціалізації програмного продукту.

Щорічна ефективність вкладених в наукову розробку інвестицій складає 153%, що означає потенційну зацікавленість інвесторів у фінансуванні розробки.

Термін окупності вкладених у реалізацію проекту інвестицій становить 0,65 року, що також свідчить про доцільність фінансування нової розробки.

#### **ВИСНОВКИ**

<span id="page-66-0"></span>В результаті здійсненого дослідження було розроблено інформаційну технологію контролю безпеки та здоров'я людини. Проаналізовано предметну область діагностики здоров'я людини. Обґрунтовано доцільність використання технологій інтелектуального аналізу даних, а також алгоритмів нечіткої логіки.

В першому розділі проведено опис предметної області та сфери застосування програмного продукту, що розробляється, доведено його доцільність розробки шляхом співставлення та порівняння його з програмамианалогами.

В другому розділі виконано аналіз предметної області. Розроблено структурну схему інформаційної технології. Обґрунтовано вибір засобів реалізації. Описано математичну модель аналізу вхідної інформації. У результаті проведених досліджень визначено форму взаємодії із користувачем, описано процес формування та етапи створення інформаційної технології.

В третьому розділі обґрунтовано вибір програмно-апаратної платформи із застосуванням порівняльного аналізу трьох мов програмування. Визначено технічну архітектуру інформаційної технології. Проведено тестування програмного застосунку. Статистичні дані, отримані після тестування надали змогу детальніше розглянути залежності між даними та швидкодією кожного з етапів аналізу інформації. Аналіз даних показав, що наш програмний продукт має базу знань, в загальному на 40% потужнішу за ту, яку містять програмианалоги, а отже, має більше даних для точнішого аналізу, що доводить практичну значимість роботи.

Проведено технологічний аудит з залученням двох незалежних експертів. Визначено, що рівень комерційного потенціалу розробки вище середнього. Згідно з проведеним оцінюванням запропонована розробка більш якісна і конкурентоспроможна.

Чистий прибуток підприємства від впровадження розробки за три роки становить 967561,29 грн. Також здійснено розрахунок ефективності вкладених інвестицій та періоду їх окупності. Життєвий цикл наукової розробки становить 3 роки. Абсолютна ефективність вкладених інвестицій дорівнює 1191127,49 грн. Термін окупності становить 0,65 року.

#### **ПЕРЕЛІК ВИКОРИСТАНИХ ДЖЕРЕЛ**

- <span id="page-68-0"></span>1. Андрушенко Ю.О., Крилик Л.В. Аналіз передумов створення інформаційної технології контролю здоров'я та безпеки людини [Електронний ресурс]. − Режим доступу: [https://conferences.vntu.edu.ua/index.php/mn/mn2021/paper/view/11082.](https://conferences.vntu.edu.ua/index.php/mn/mn2021/paper/view/11082) Назва з екрану.
- 2. Franz Schmitt; Michael K. Stehling; Robert Turner (1998). Echo-Planar Imaging: Theory, Technique and Application. Springer Berlin Heidelberg. [ISBN](https://uk.wikipedia.org/wiki/ISBN) [9783540631941.](https://uk.wikipedia.org/wiki/%D0%A1%D0%BF%D0%B5%D1%86%D1%96%D0%B0%D0%BB%D1%8C%D0%BD%D0%B0:%D0%94%D0%B6%D0%B5%D1%80%D0%B5%D0%BB%D0%B0_%D0%BA%D0%BD%D0%B8%D0%B3/9783540631941)
- 3. Imad Akil Farhat; P. S. Belton; Graham Alan Webb; Royal Society of Chemistry (Great Britain) (2007). Magnetic Resonance in Food Science: From Molecules to Man. Royal Society of Chemistry. [ISBN](https://uk.wikipedia.org/wiki/ISBN) [9780854043408.](https://uk.wikipedia.org/wiki/%D0%A1%D0%BF%D0%B5%D1%86%D1%96%D0%B0%D0%BB%D1%8C%D0%BD%D0%B0:%D0%94%D0%B6%D0%B5%D1%80%D0%B5%D0%BB%D0%B0_%D0%BA%D0%BD%D0%B8%D0%B3/9780854043408)
- 4. Hayes-Roth, Frederick; Waterman, Donald; Lenat, Douglas (1983). [Building](https://archive.org/details/buildingexpertsy00temd/page/6)  [Expert Systems.](https://archive.org/details/buildingexpertsy00temd/page/6) Addison-Wesley. с. [6–7.](https://archive.org/details/buildingexpertsy00temd/page/6) [ISBN](https://uk.wikipedia.org/wiki/ISBN) [0-201-10686-8.](https://uk.wikipedia.org/wiki/%D0%A1%D0%BF%D0%B5%D1%86%D1%96%D0%B0%D0%BB%D1%8C%D0%BD%D0%B0:%D0%94%D0%B6%D0%B5%D1%80%D0%B5%D0%BB%D0%B0_%D0%BA%D0%BD%D0%B8%D0%B3/0-201-10686-8)
- 5. Круглов, В. В. Нечеткая логика и искусственные нейронные сети / В. В. Круглов, М. И. Дли, Р. Ю. Голунов. – М.: ФИЗМАТЛИТ, 2001. – 201с.
- 6. [A Brief Introduction to Neural Networks \(D. Kriesel\)](http://www.dkriesel.com/en/science/neural_networks) Illustrated, bilingual manuscript about artificial [neural networks; Topics so far: Perceptrons,](http://www.dkriesel.com/en/science/neural_networks)  [Backpropagation, Radial Basis Functions, Recurrent Neural Networks, Self](http://www.dkriesel.com/en/science/neural_networks)  [Organizing Maps, Hopfield Networks.](http://www.dkriesel.com/en/science/neural_networks)
- 7. Hastie, T., Tibshirani R., Friedman J. [The Elements of Statistical Learning:](http://www-stat.stanford.edu/~tibs/ElemStatLearn/)  [Data Mining, Inference, and Prediction.](http://www-stat.stanford.edu/~tibs/ElemStatLearn/) — 2nd ed. — Springer-Verlag, 2009. — 746 p. — [ISBN 978-0-387-84857-0.](https://ru.wikipedia.org/wiki/%D0%A1%D0%BB%D1%83%D0%B6%D0%B5%D0%B1%D0%BD%D0%B0%D1%8F:%D0%98%D1%81%D1%82%D0%BE%D1%87%D0%BD%D0%B8%D0%BA%D0%B8_%D0%BA%D0%BD%D0%B8%D0%B3/9780387848570).
- 8. Hyafil, Laurent; Rivest, RL (1976). «Constructing Optimal Binary Decision Trees is NP-complete». Information Processing Letters 5 (1): 15-17. DOI:10.1016/0020-0190(76)90095-8.
- 9. Гаврилова и др. Базы знаний интеллектуальных систем // Учебник для вузов. — СПб.: Питер, 2000.
- 10. MongoDB Aggregation Framework [Електронний ресурс]: docs.mongodb.com / Доступ: <https://docs.mongodb.com/manual/aggregation> – Назва з екрану
- 11. Comparison of programming languages [Електронний ресурс]: ThoughtCo / Доступ: [https://www.thoughtco.com/comparing-popular-programming](https://www.thoughtco.com/comparing-popular-programming-languages-958275)[languages-958275](https://www.thoughtco.com/comparing-popular-programming-languages-958275) – Назва з екрану
- 12. Методичні вказівки до виконання студентами-магістрантами наукового напрямку економічної частини магістерських кваліфікаційних робіт / Уклад В.О. Козловський – Вінниця: ВНТУ, 2012. – 22 с.
- 13. Мочерний С.В., М.В. Довбенко. [Економічна теорія](http://pidruchniki.ws/ekonomika/ekonomichna_teoriya_-_mocherniy_sv) : підручник. Київ : "Академія", 2004. — 856 с. — [ISBN 966-580-178-3.](https://uk.wikipedia.org/wiki/%D0%A1%D0%BF%D0%B5%D1%86%D1%96%D0%B0%D0%BB%D1%8C%D0%BD%D0%B0:%D0%94%D0%B6%D0%B5%D1%80%D0%B5%D0%BB%D0%B0_%D0%BA%D0%BD%D0%B8%D0%B3/9665801783)
- 14. Гальчинський А. С., Єщенко П. С., Палкін Ю. І. Основи економічної теорії. — Київ: Вища школа, 1995. — 471 с.